# Linear Algebra & Vector Calculus

# •Linear Algebra Review

# •Vector Calculus Review

# What Is A Vector?

- Intuitively, a vector is a little arrow
	- Encoded as direction + magnitude
- Many types of data can be represented as vectors
	- Polynomials
	- Images
	- Radiance
- Vectors are functions of their coordinate system
	- Can't directly compare coordinates in different systems!
		- **Example:** polar and cartesian
- Why start with a vector when talking about Linear Algebra?
	- Most of linear algebra can be explained with vectors

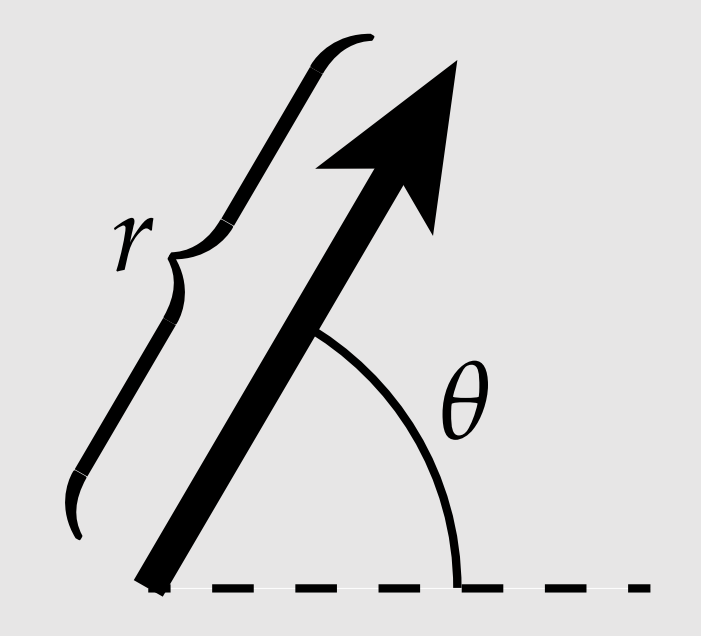

#### Basic Vector Operations

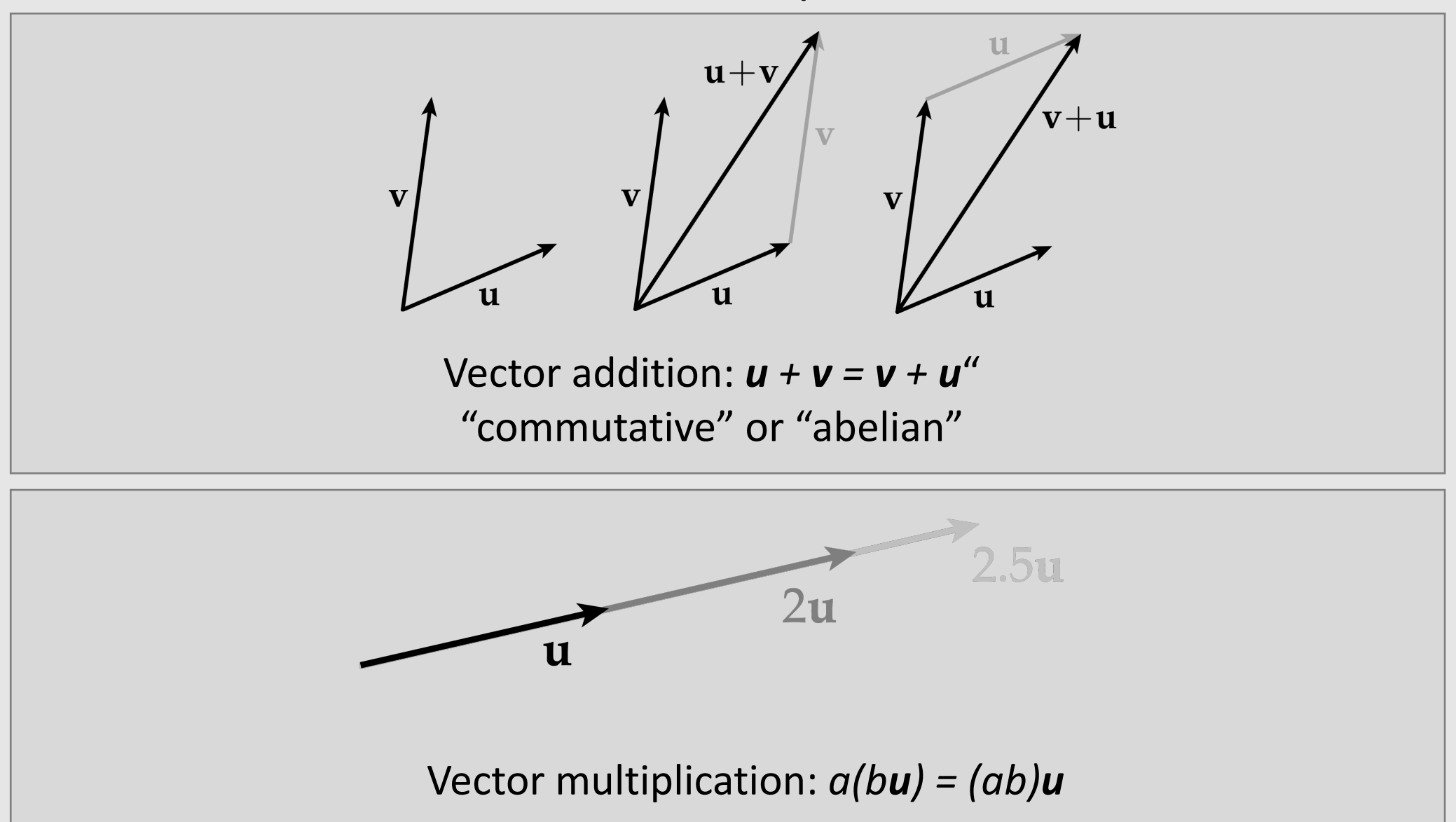

#### Basic Vector Operations

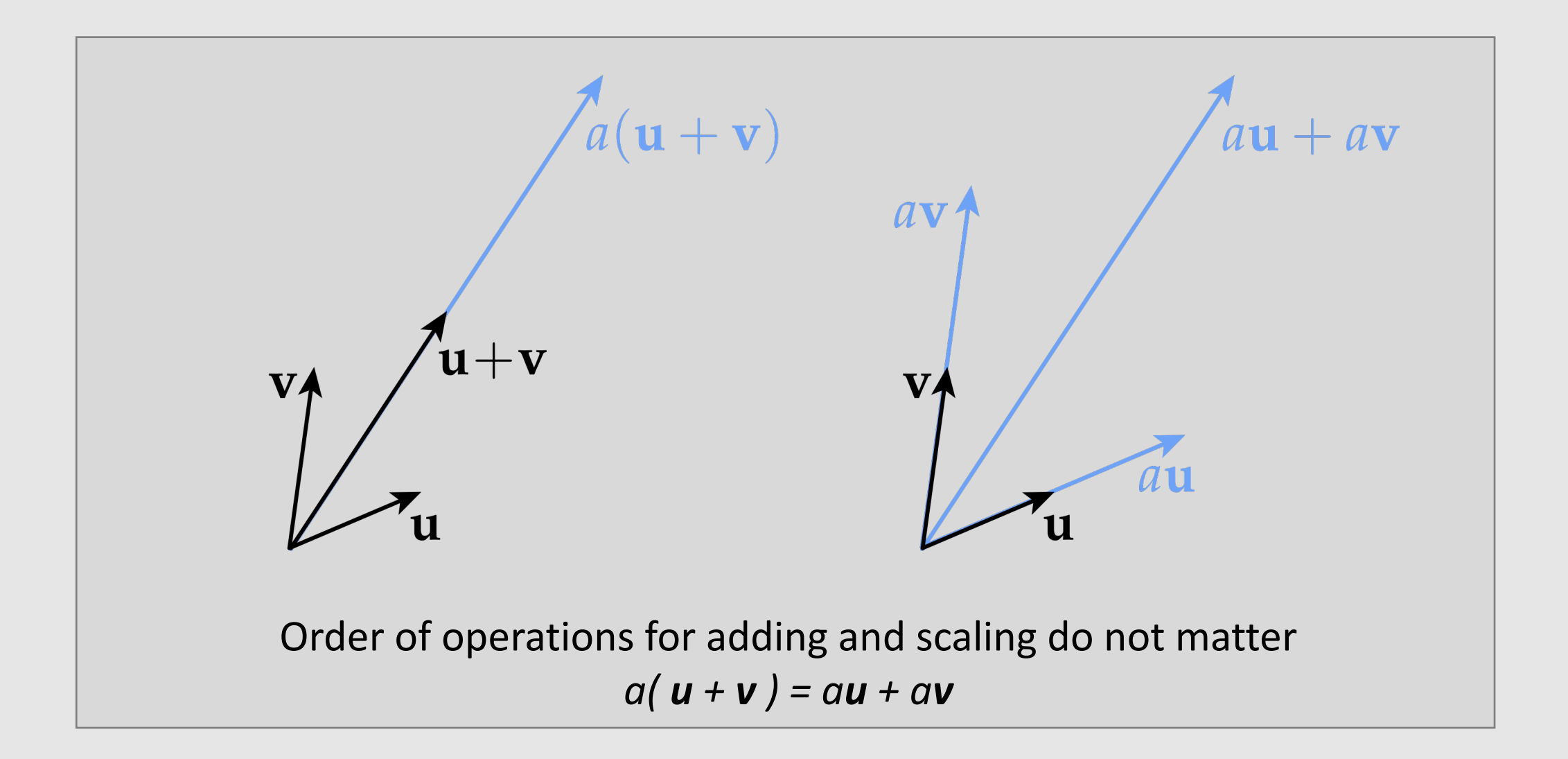

#### Formal Vector Space Definition

For all vectors  $\mathbf{u}$ ,  $\mathbf{v}$ ,  $\mathbf{w}$  and scalars a, b:

- $\bullet$  u + v = v + u
- $u + (v + w) = (u + v) + w$
- There exists a zero vector "0" such that  $\mathbf{v} + \mathbf{0} = \mathbf{0} + \mathbf{v} = \mathbf{v}$
- For every **v** there is a vector " $-\mathbf{v}$ " such that  $\mathbf{v} + (-\mathbf{v}) = \mathbf{0}$
- $\bullet$  1 $v = v$
- $a(b\mathbf{v}) = (ab)\mathbf{v}$
- $a(\mathbf{u} + \mathbf{v}) = a\mathbf{u} + a\mathbf{v}$
- $(a+b)\mathbf{v} = a\mathbf{v} + b\mathbf{v}$

These rules did not "fall out of the sky!" Each one comes from the geometric behavior of "little arrows." (Can you draw a picture for each one?)

Any collection of objects satisfying all of these properties is a vector space.

#### Euclidean Vector Space

- Typically denoted by  $\mathbb{R}^n$ , meaning "n real numbers"
	- **Example:** (1.23, 4.56,  $\pi/2$ ) is a point in  $\mathbb{R}^3$

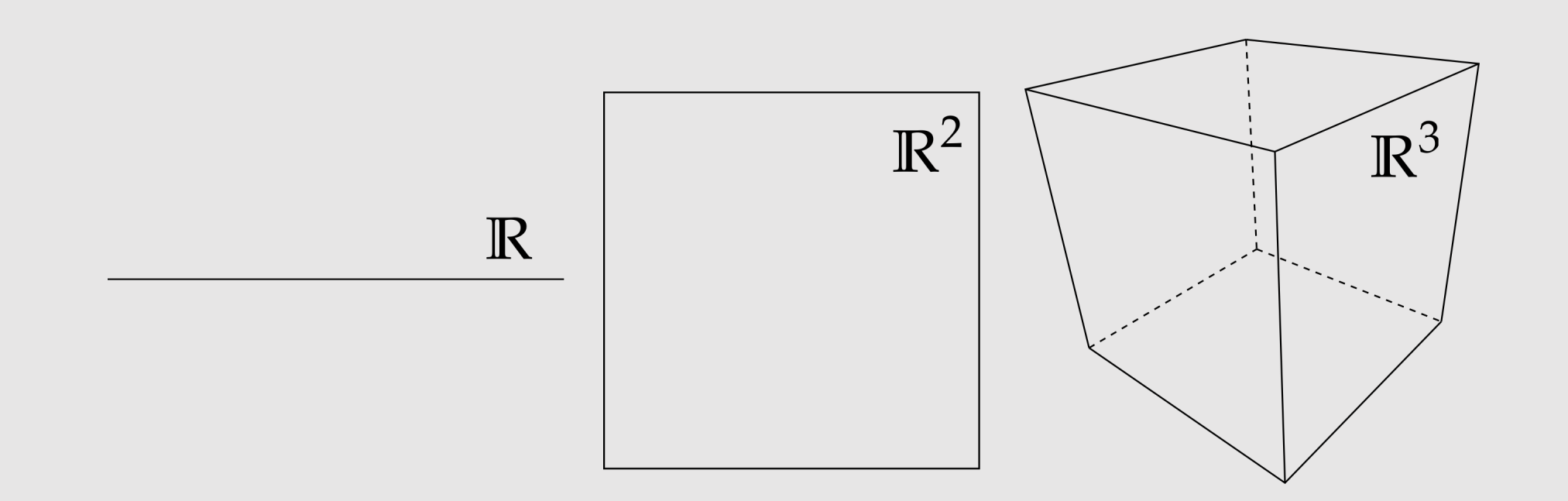

# Functions as Vectors

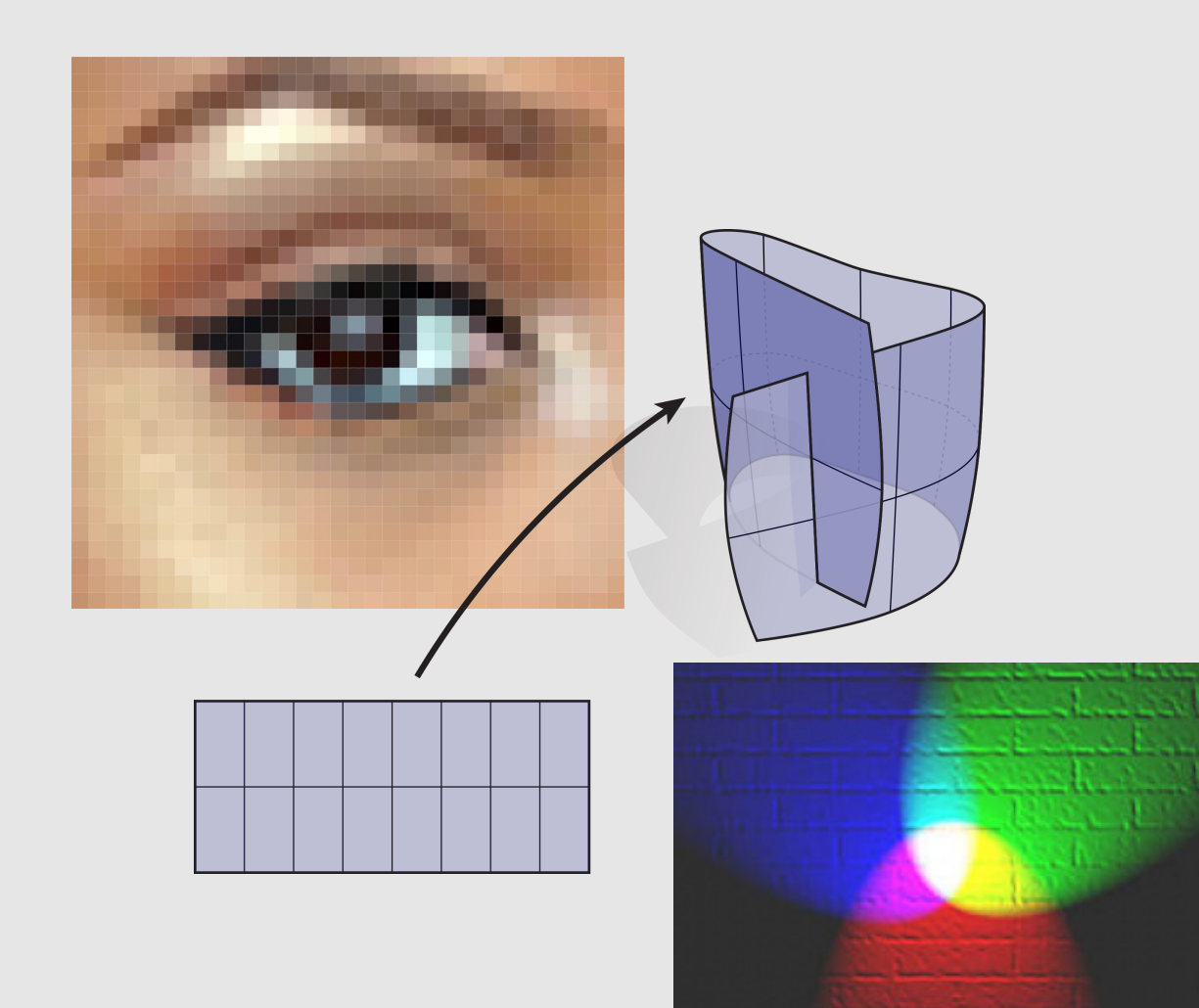

- Functions also behave like vectors
- Functions are all over graphics!
	- **Example:** images
	- $I(x, y)$  takes in coordinates and returns the pixel color in the image
- Representing functions as vectors allow us to apply vector operations

#### Functions as Vectors

#### Do functions exhibit the same behavior as "little arrows?" Well, we can certainly add two functions:

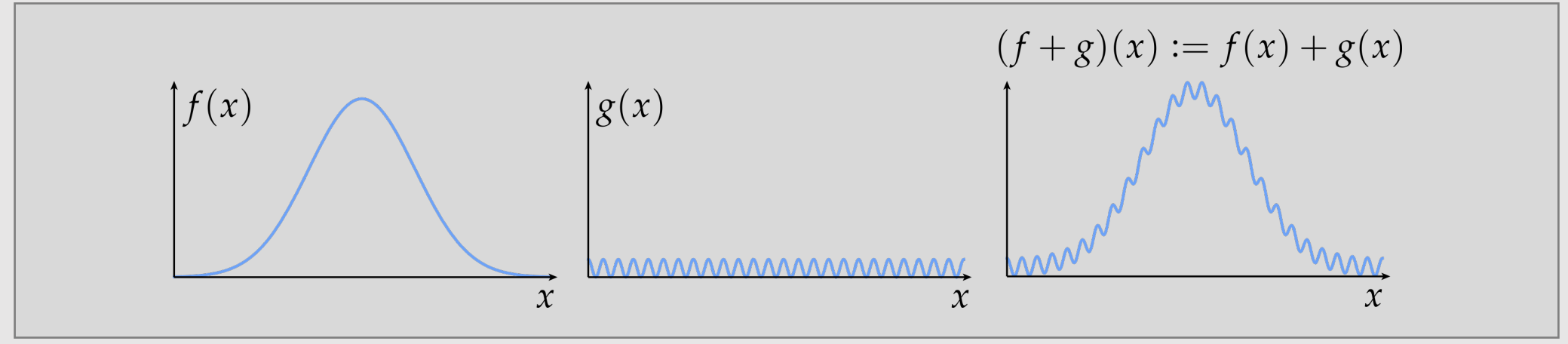

We can also scale a function:

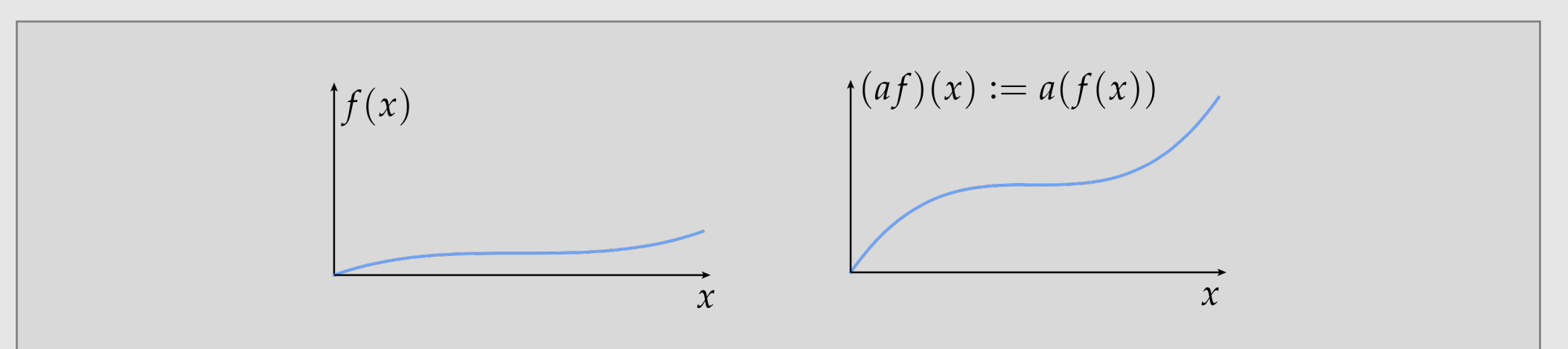

#### Functions as Vectors

What about the rest of these rules?

For all vectors  $\mathbf{u}$ ,  $\mathbf{v}$ ,  $\mathbf{w}$  and scalars  $a$ ,  $b$ :

- $\bullet u + v = v + u$
- $u + (v + w) = (u + v) + w$
- There exists a zero vector " $0$ " such that  $\mathbf{v} + \mathbf{0} = \mathbf{0} + \mathbf{v} = \mathbf{v}$
- For every **v** there is a vector " $-\mathbf{v}$ " such that  $\mathbf{v} + (-\mathbf{v}) = \mathbf{0}$
- $\bullet$  1 $\mathbf{v} = \mathbf{v}$
- $a(b\mathbf{v}) = (ab)\mathbf{v}$
- $a(\mathbf{u} + \mathbf{v}) = a\mathbf{u} + a\mathbf{v}$
- $(a+b)\mathbf{v} = a\mathbf{v} + b\mathbf{v}$

Try it out at home! (E.g., the "zero vector" is the function equal to zero for all x)

**Short answer:** yes, functions are vectors! (Even if they don't look like "little arrows")

Never blindly accept a rule given by authority.

**Always ask:** where does this rule come from? What does it mean geometrically? (Can you draw a picture?)

# Norm of a Vector

For a given vector  $v$ ,  $|v|$  is its **length** / **magnitude** / **norm**. Intuitively, this captures how "big" the vector is

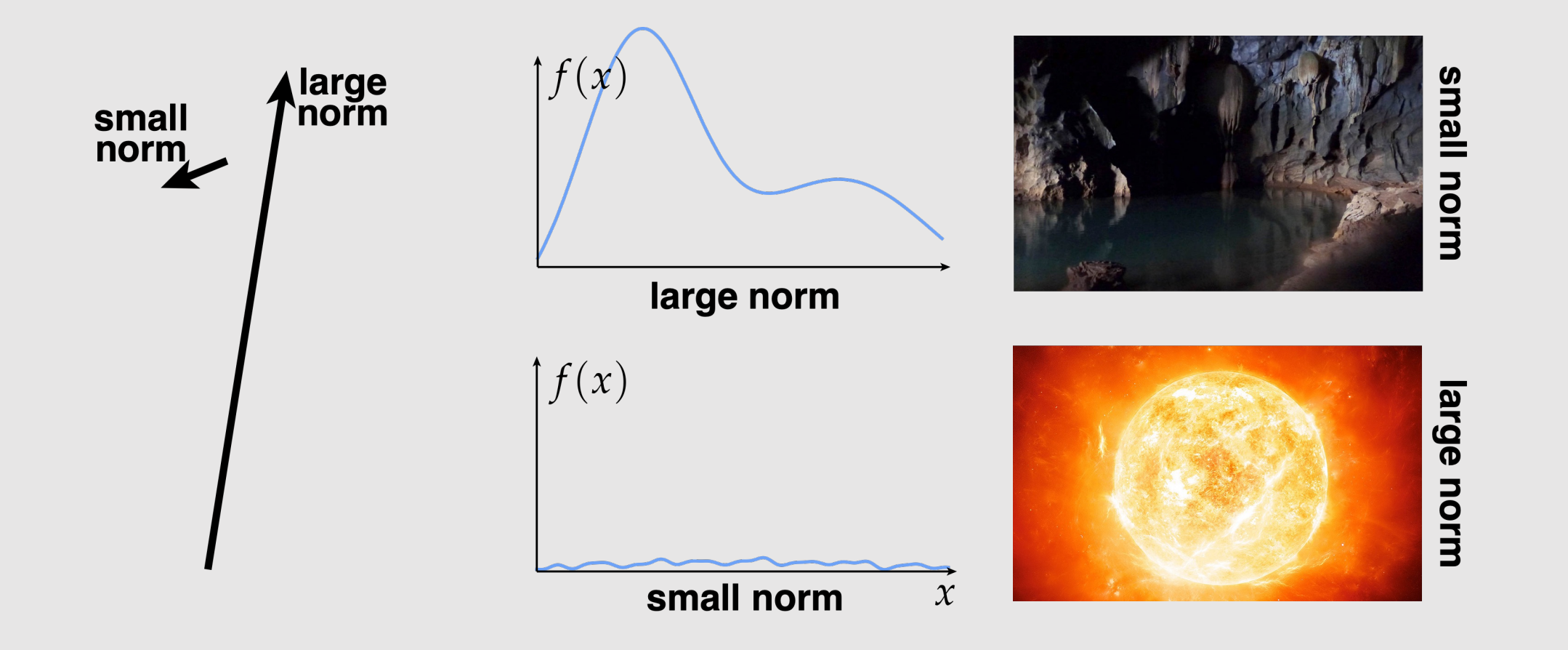

#### Norm Properties

For one thing, it shouldn't be negative!

$$
|\mathbf{u}| \ge 0 \qquad \qquad |\mathbf{u}| = 0 \qquad \Longleftrightarrow \qquad \mathbf{u} = \mathbf{0}
$$

Also, if we scale a vector by a scalar  $c$ , its norm should scale by the same amount.

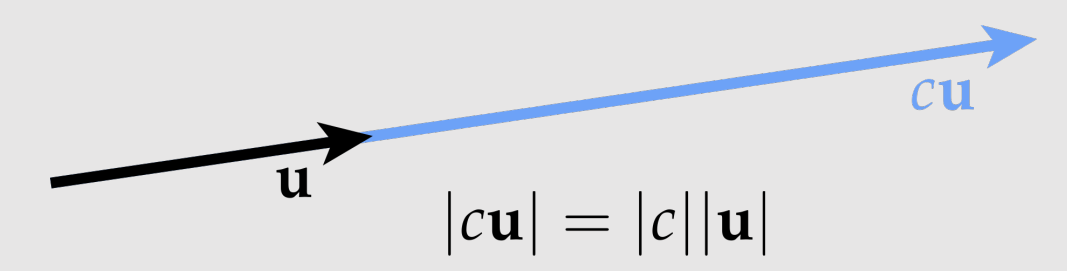

Finally, we know that the shortest path between two points is always along a straight line.\*\*

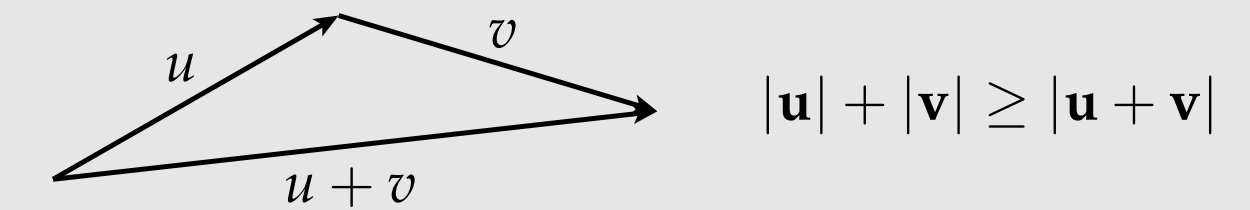

\*\*sometimes called the "triangle inequality" since the diagram looks like a triangle

Norm Definition

#### A **norm** is any function that assigns a number to each vector and satisfies the following properties for all vectors *u, v,* and all scalars *a*

- $\bullet$   $|{\bf v}| \geq 0$
- $|\mathbf{v}| = 0 \iff \mathbf{v} = \mathbf{0}$
- $|a\mathbf{v}| = |a||\mathbf{v}|$
- $|u| + |v| \ge |u + v|$

#### Euclidean Norm in Cartesian Coordinates

#### A standard norm is the so-called **Euclidean norm** of n-vectors

$$
|\mathbf{u}| = |(u_1, ..., u_n)| := \sqrt{\sum_{i=1}^n u_i^2}
$$

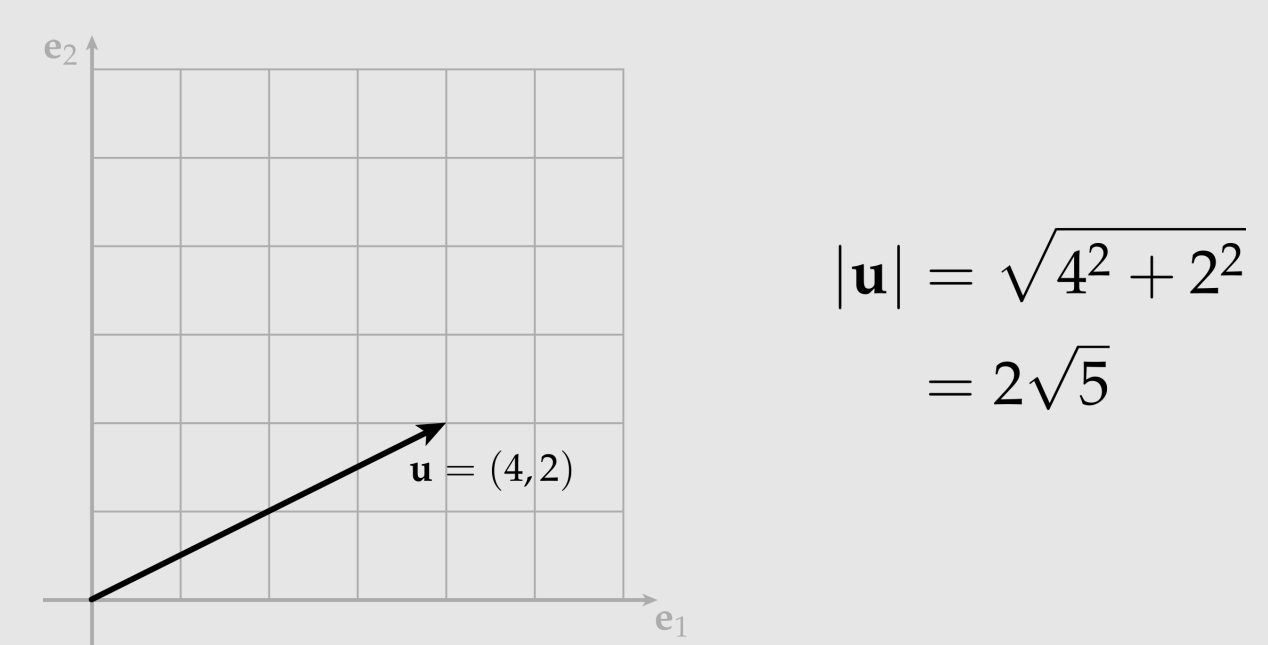

# $L^2$  Norm Of Functions

- L2 norm measures the total magnitude of a function
- Consider real-valued functions on the unit interval [0,1] whose square has a well-defined integral. The L2 norm is defined as:

$$
||f|| := \sqrt{\int_0^1 f(x)^2 dx}
$$

- Not too different from the Euclidean norm
	- We just replaced a sum with an integral
- **Careful!** does the formula above exactly satisfy all our desired properties for a norm?

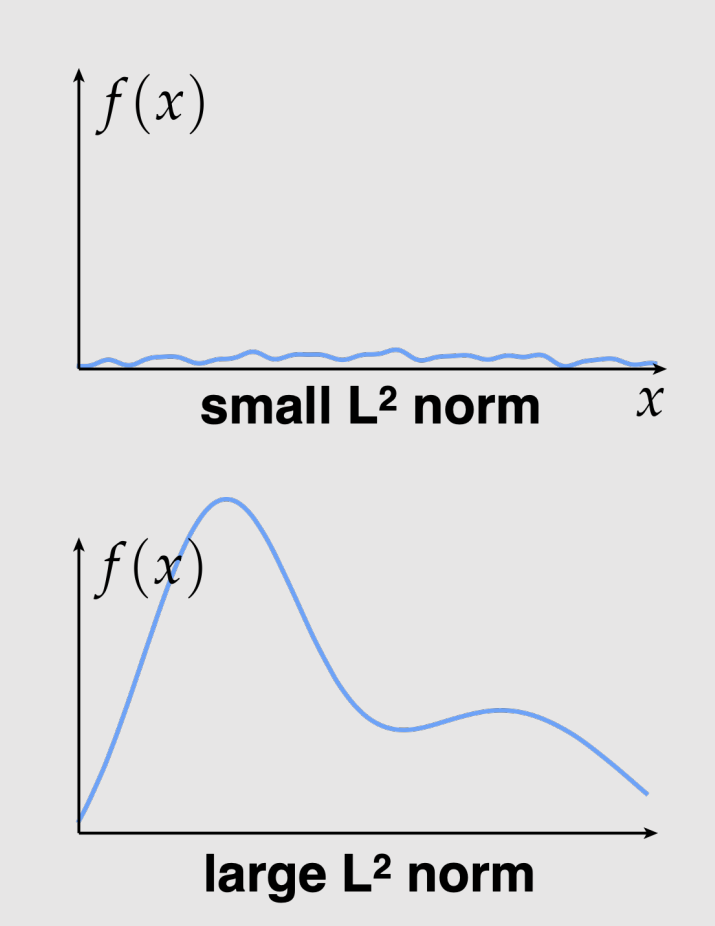

## Inner Product

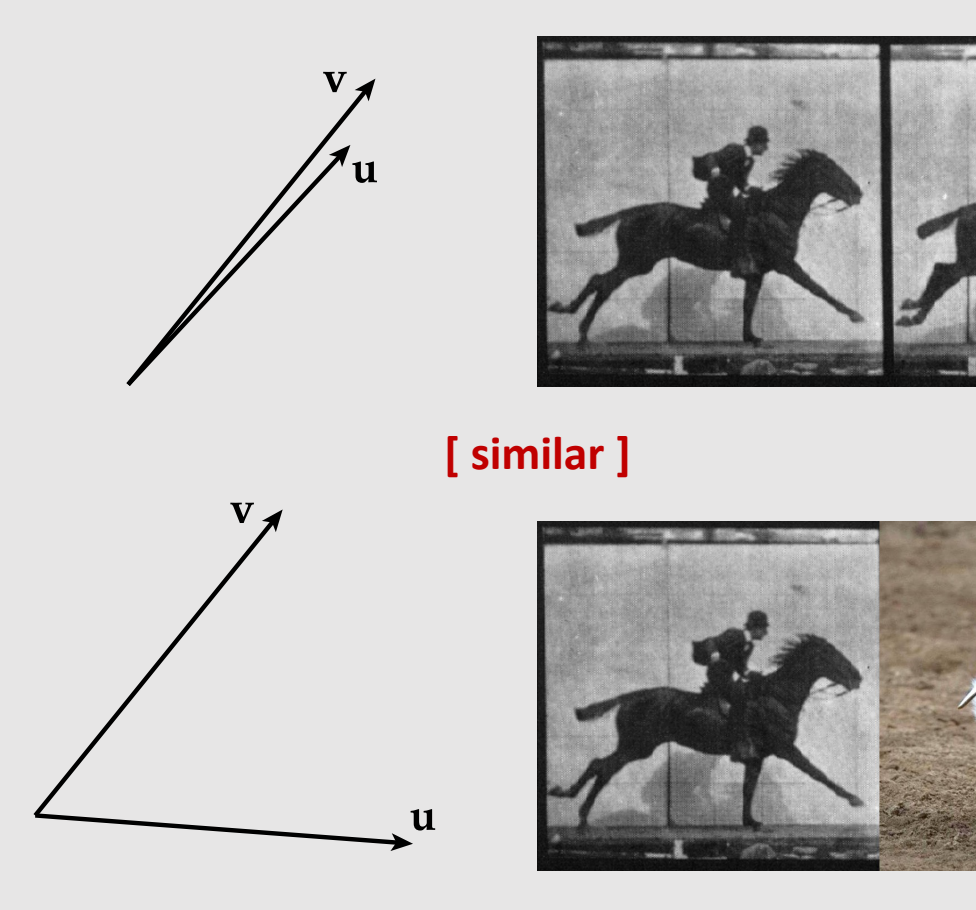

- **Inner product** measures the *"similarity"* of vectors, or how well vectors *"line up"*
- The dot product of two vectors is commutative:

$$
\langle \mathbf{u}, \mathbf{v} \rangle = \langle \mathbf{v}, \mathbf{u} \rangle
$$

# Inner Product

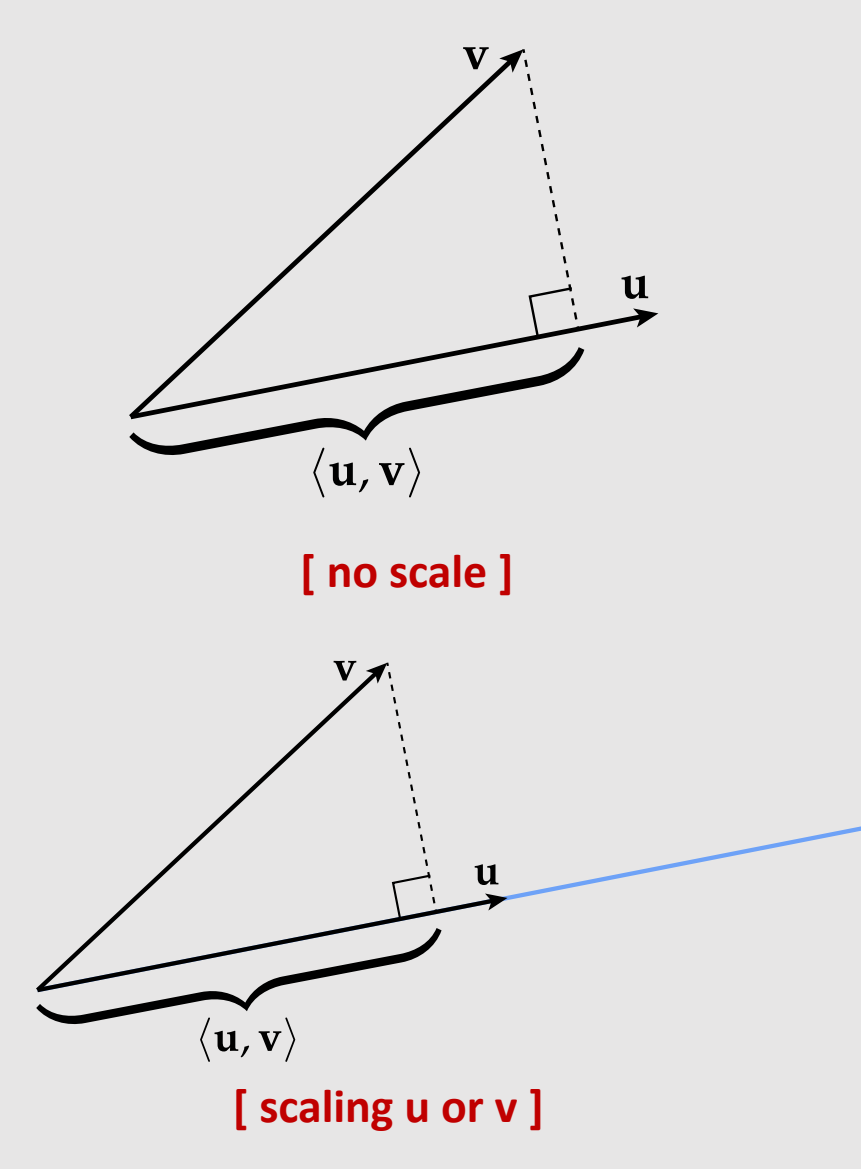

• For unit vectors  $|u|=|v|=1$ , an inner product measures the extent, or percent, of one vector along the direction of the other. If we scale either vector, the inner product also scales:

 $\langle 2\mathbf{u}, \mathbf{v} \rangle = 2 \langle \mathbf{u}, \mathbf{v} \rangle$ 

- Vectors need to be normalized when computing similarity!
- Any vector will always be aligned with itself:

 $\langle \mathbf{u}, \mathbf{u} \rangle \geq 0$ 

The dot product of any unit vector with itself is:

 $\langle \mathbf{u}, \mathbf{u} \rangle = 1$ 

• Thus for a unit vector  $\hat{\mathbf{u}} := \mathbf{u}/|\mathbf{u}|$ 

 $\langle \mathbf{u}, \mathbf{u} \rangle = \langle |\mathbf{u}|\hat{\mathbf{u}}, |\mathbf{u}|\hat{\mathbf{u}} \rangle = |\mathbf{u}|^2 \langle \hat{\mathbf{u}}, \hat{\mathbf{u}} \rangle = |\mathbf{u}|^2 \cdot 1 = |\mathbf{u}|^2$ 

#### Inner Product Formal Definition

An inner product is any function that assigns to any two vectors u,v a number <u,v> satisfying the following properties:

- $\langle \mathbf{u}, \mathbf{v} \rangle = \langle \mathbf{v}, \mathbf{u} \rangle$
- $\langle \mathbf{u}, \mathbf{u} \rangle \ge 0$
- $\langle \mathbf{u}, \mathbf{u} \rangle = 0 \implies \mathbf{u} = \mathbf{0}$

• 
$$
\langle a\mathbf{u}, \mathbf{v} \rangle = a \langle \mathbf{u}, \mathbf{v} \rangle
$$

$$
\bullet \ \ \langle \mathbf{u}+\mathbf{v},\mathbf{w}\rangle=\langle \mathbf{u},\mathbf{w}\rangle+\langle \mathbf{v},\mathbf{w}\rangle
$$

\n- [ Euclidean inner product] 
$$
\langle \mathbf{u}, \mathbf{v} \rangle := |\mathbf{u}||\mathbf{v}|\cos(\theta)
$$
\n- [ Cartesian inner product]  $\mathbf{u} \cdot \mathbf{v} := u_1v_1 + \cdots + u_nv_n$
\n

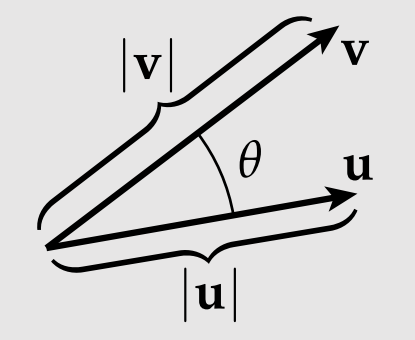

#### Inner Product In Cartesian Coordinates

$$
\langle \mathbf{u}, \mathbf{v} \rangle = \langle (u_1, \ldots, u_n), (v_1, \ldots, v_n) \rangle := \sum_{i=1}^n u_i v_i
$$

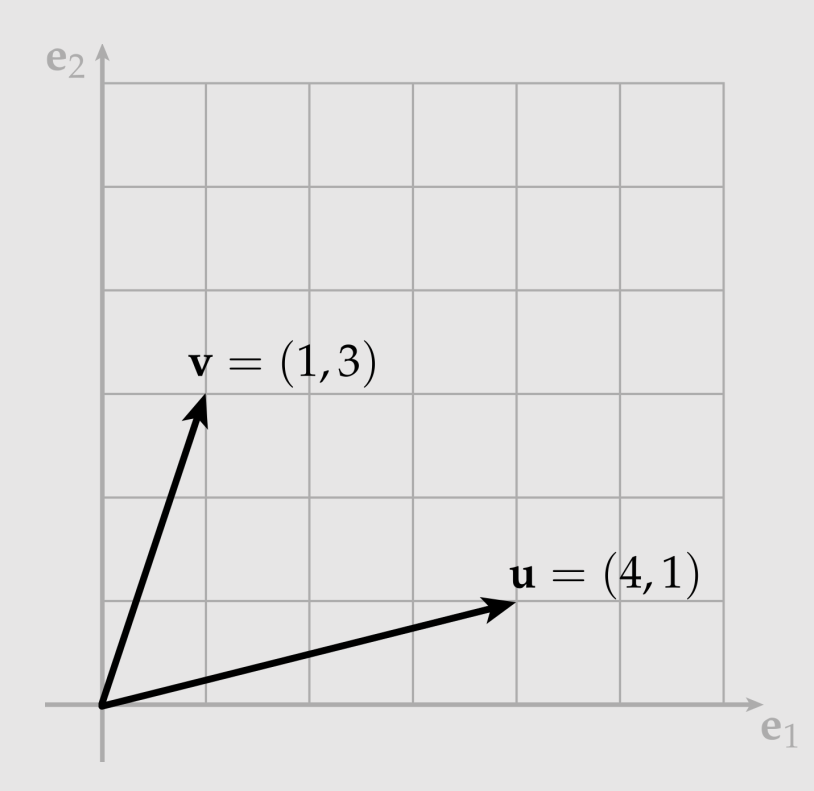

$$
\langle \mathbf{u}, \mathbf{v} \rangle = 4 \cdot 1 + 1 \cdot 3 = 7
$$

# $L<sup>2</sup>$  Inner Product Of Functions

$$
\langle\langle f,g\rangle\rangle:=\int_0^1f(x)g(x)\,dx
$$

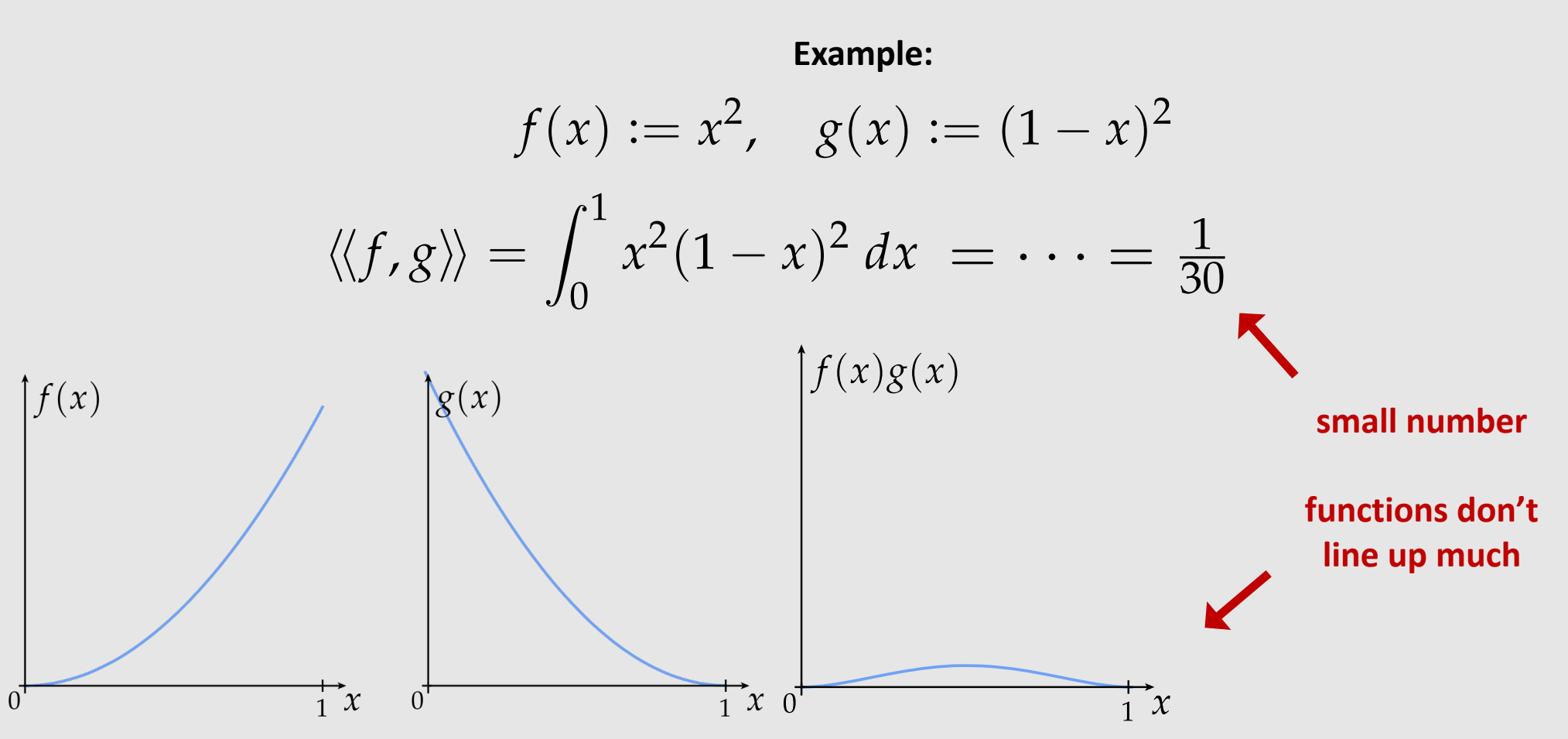

# Linear Maps

linear map

nonlinear map

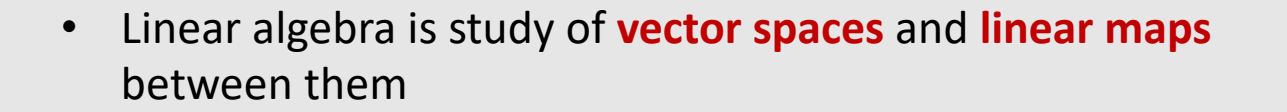

- Linear maps have 2 characteristics:
	- Converts lines to lines
	- Keeps the origin fixed
- Linear map benefits:
	- Easy to solve systems of linear equations.
	- Basic transformations (rotation, translation, scaling) can be expressed as linear maps
	- All maps can be approximated as linear maps over a short distance/short time. (Taylor's theorem)
		- This approximation is used all over geometry, animation, rendering, image processing

#### Linear Maps

A map *f* is **linear** if it maps vectors to vectors, and if for all vectors *u,v* and scalars a we have:

$$
f(\mathbf{u} + \mathbf{v}) = f(\mathbf{u}) + f(\mathbf{v})
$$

$$
f(a\mathbf{u}) = af(\mathbf{u})
$$

It doesn't matter whether we add the vectors and then apply the map, or apply the map and then add the vectors (and likewise for scaling):

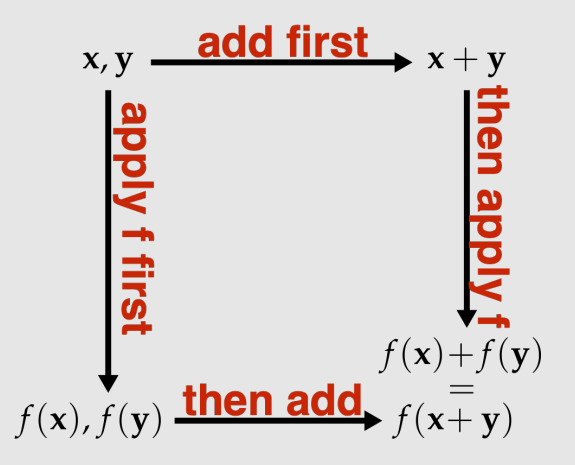

#### Linear Maps

For maps between  $\mathbb{R}^n$  and  $\mathbb{R}^m$  (e.g., a map from 2D to 3D), a map is linear if it can be expressed as

$$
f(u_1,\ldots,u_m)=\sum_{i=1}^m u_i\mathbf{a}_i
$$

In other words, if it is a linear combination of a fixed set of vectors  $a_i$ :

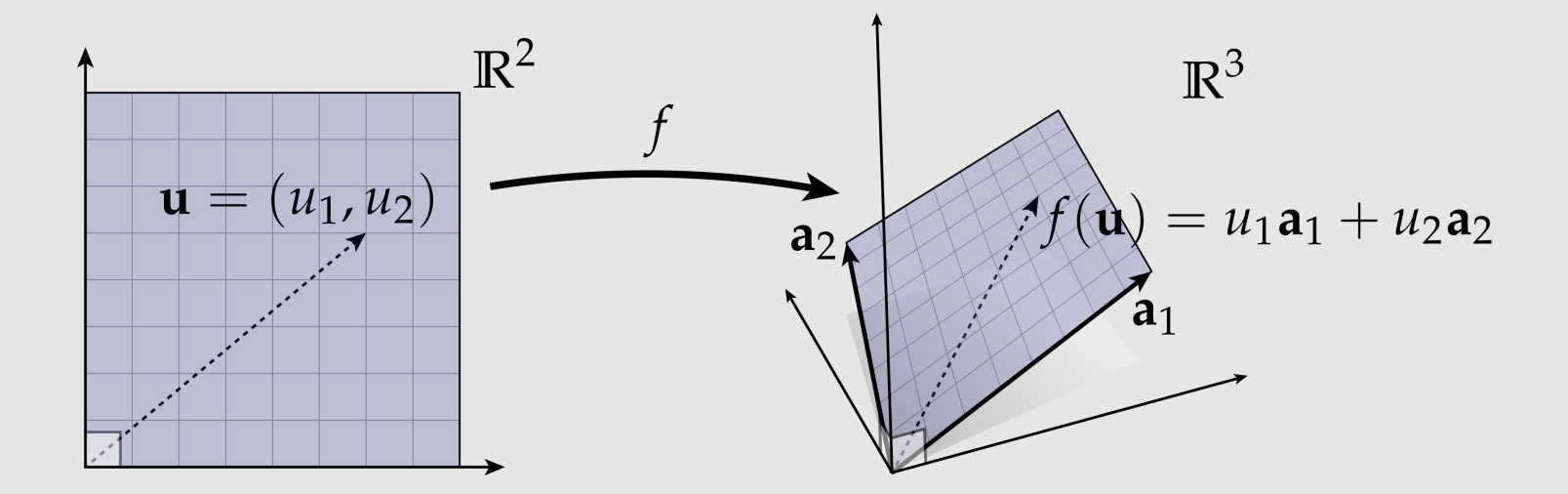

Is  $f(x) = ax + b$  a linear map?

#### Linear vs. Affine Maps

No! but it is easy to be fooled since it looks like a line. However, it does not keep the origin fixed  $(f(x) \neq 0)$ 

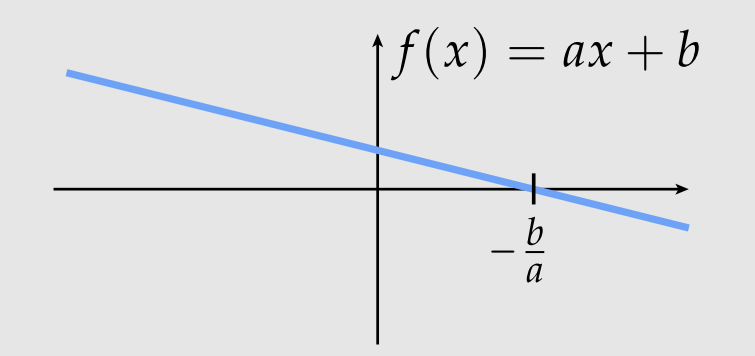

Another way to see it's not linear? It doesn't preserve sums:

$$
f(x_1 + x_2) = a(x_1 + x_2) + b = ax_1 + ax_2 + b
$$

$$
f(x_1) + f(x_2) = (ax_1 + b) + (ax_2 + b) = ax_1 + ax_2 - 2b
$$

This is called an affine map.

We will see a trick on how to turn affine maps into linear maps using homogeneous coordinates in a future lecture.

# Is  $\displaystyle{ \boldsymbol{f}(\boldsymbol{u})=\int_{0}^1\boldsymbol{u}(\boldsymbol{x})\boldsymbol{d}\boldsymbol{x}}$  a linear map?

This will be on your homework?\*\*

\*\* hint: consider  $u(x) = x$ 

15-462/662 | Computer Graphics

#### Span

The **span** of a set of vectors  $S_1$  is the set of all vectors  $S_2$  that can be written as a linear combination of the vectors in  $S_1$ 

$$
\mathrm{span}(\mathbf{u}_1,\ldots,\mathbf{u}_k)=\left\{\mathbf{x}\in V\bigg|\mathbf{x}=\sum_{i=1}^k a_i\mathbf{u}_i, a_1,\ldots,a_k\in\mathbb{R}\right\}
$$

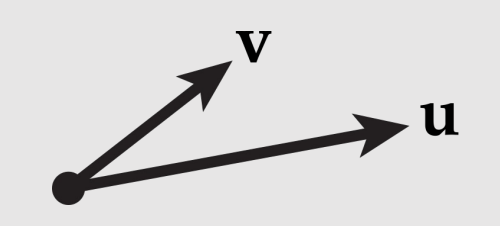

#### Span & Linear Maps

The **image** of any **linear map** is the **span** of the **vectors** from applying the linear map.

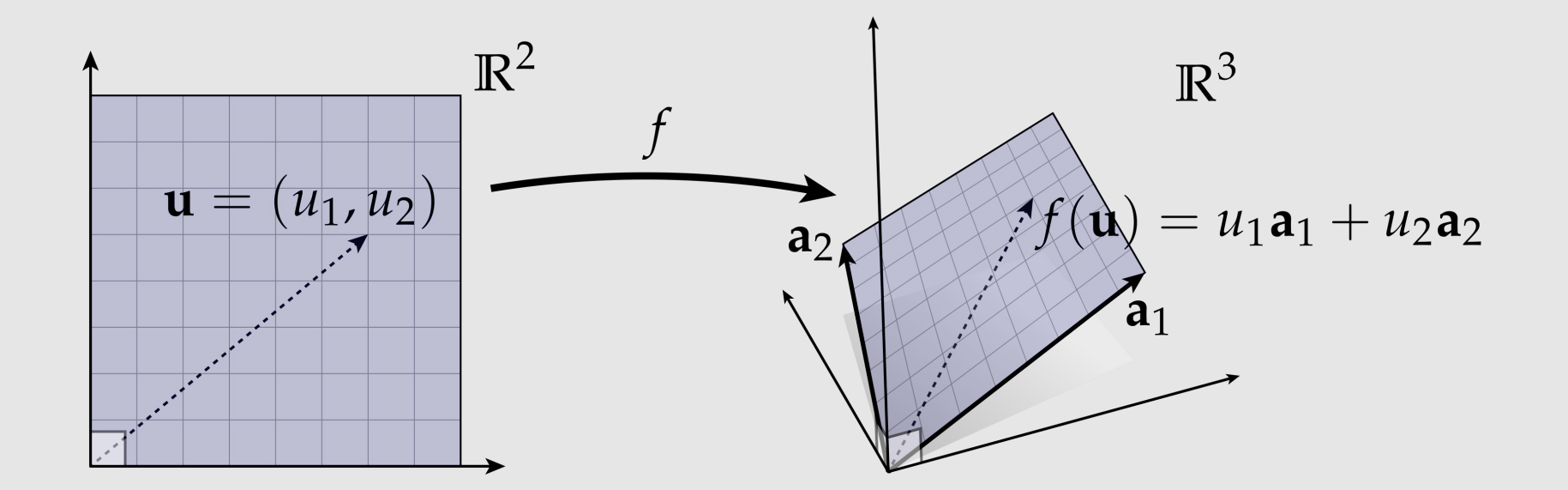

The *image* of any *function* is the **codomain** of the *inputs* from applying the function.

#### Orthonormal Basis

If we have exactly *n* vectors  $e_1$ , ...,  $e_n$  such that:

$$
\text{span}(\mathbf{e}_1,\ldots,\mathbf{e}_n)=\mathbb{R}^r
$$

Then we say that these vectors are a basis for  $\mathbb{R}^n$ .

Note that there are many different choices of bases for  $\mathbb{R}^n$ !

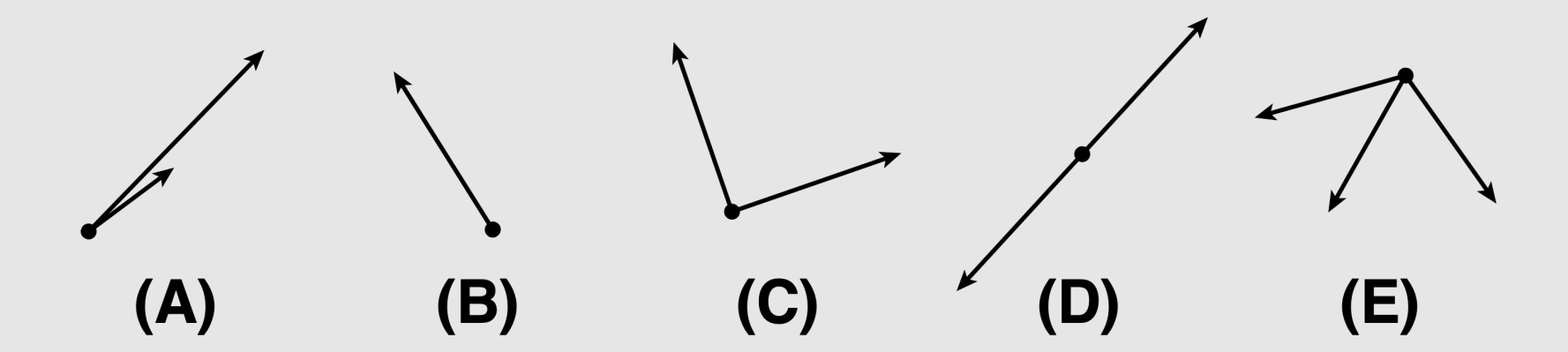

Which of the following are bases for  $\mathbb{R}^2$ ?

#### Orthonormal Basis

Most often, it is convenient to have to basis vectors that are:

- (i) unit length
- (ii) mutually orthogonal

In other words, if  $e_1, ..., e_n$  are our basis vectors, then:

$$
\langle \mathbf{e}_i, \mathbf{e}_j \rangle = \begin{cases} 1, & i = j \\ 0, & \text{otherwise.} \end{cases}
$$

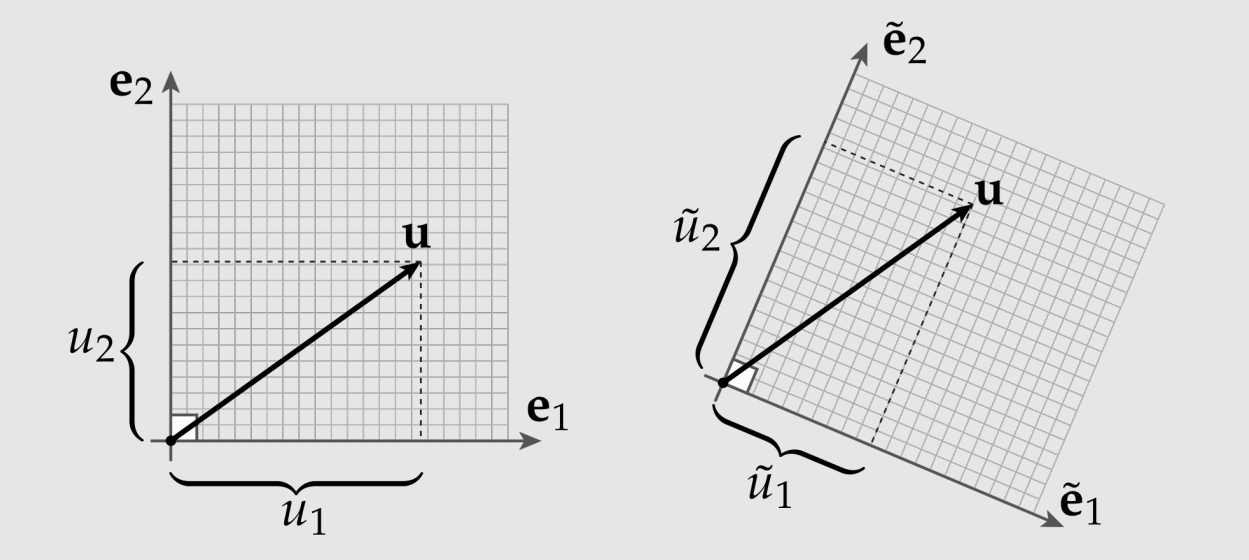

\*Common bug: projecting a vector onto a basis that is NOT orthonormal while continuing to use standard norm / inner product.

# Gram-Schmidt

Given a collection of basis vectors  $a_1, ..., a_n$ , we can find an orthonormal basis  $e_1, ..., e_n$  using the **Gram-Schmidt** method

Gram-Schmidt algorithm:

- Normalize the 1st vector
- Subtract any component of the 1st vector from the 2nd one
- Normalize the 2nd one
- Repeat, removing components of first k vectors from vector k+1
- **Caution!** Does not work well for large sets of vectors or nearly parallel vectors
	- Modified Gram-Schmidt algorithms exist

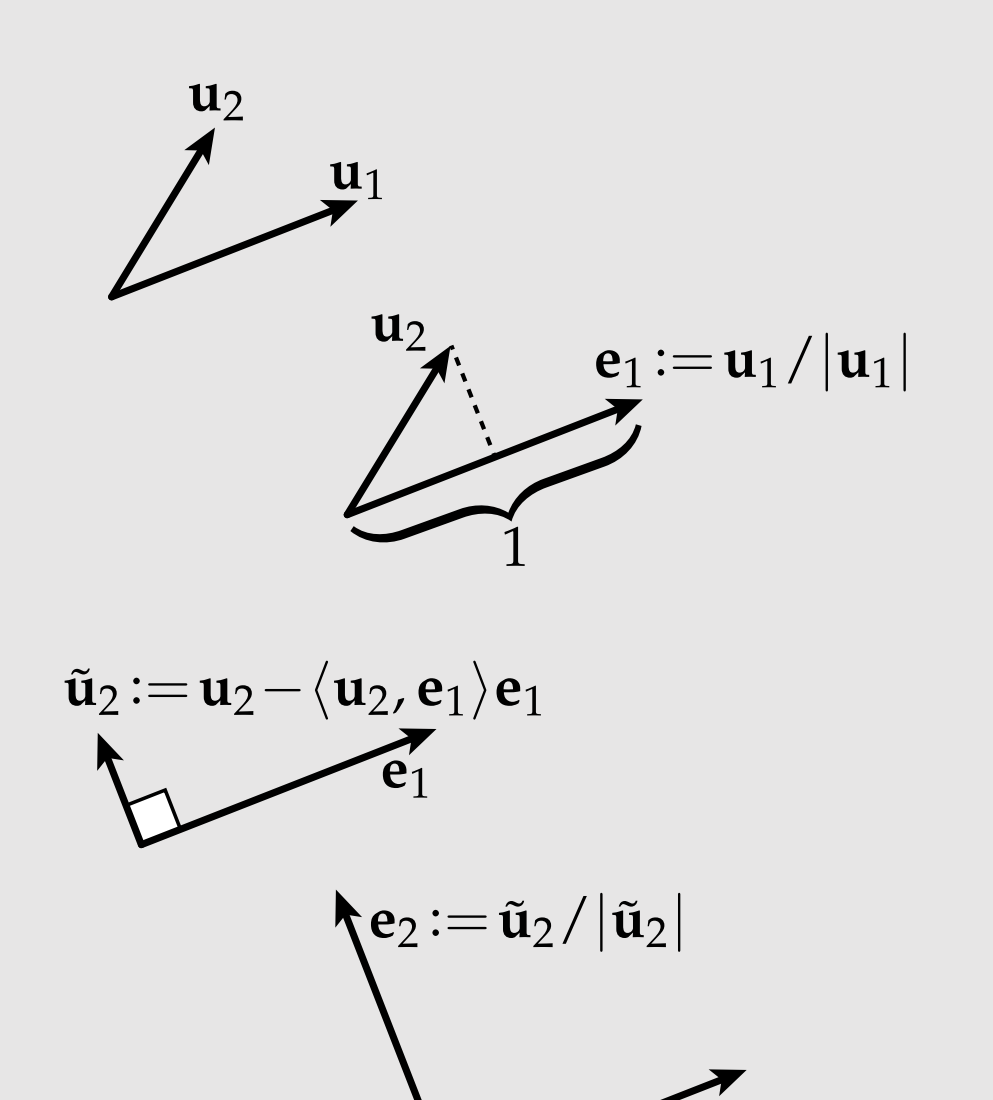

# Gram-Schmidt Example

**Common task:** have a triangle in 3D, need orthonormal basis for the plane containing the triangle

Strategy: apply Gram-Schmidt to (any) pair of edge vectors

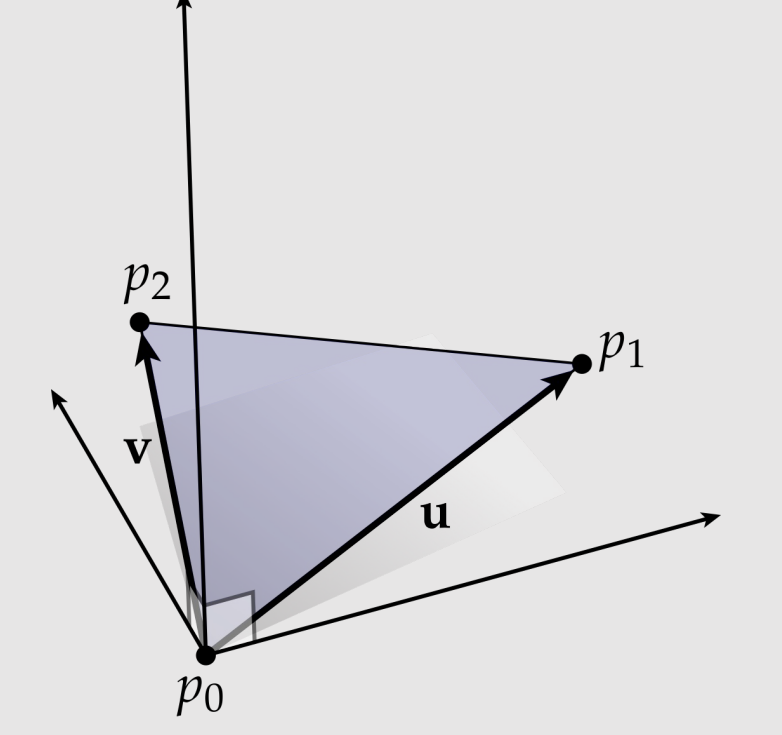

$$
\mathbf{u} := p_1 - p_0
$$
  
\n
$$
\mathbf{v} := p_2 - p_0
$$
  
\n
$$
\mathbf{e}_1 := \mathbf{u} / |\mathbf{u}|
$$
  
\n
$$
\tilde{\mathbf{v}} := \mathbf{v} - \langle \mathbf{v}, \mathbf{e}_1 \rangle \mathbf{e}_1
$$
  
\n
$$
\mathbf{e}_2 := \tilde{\mathbf{v}} / |\tilde{\mathbf{v}}|
$$

Does the order matter? *(Ex: if we swapped u and v in the above equation, what happens?)*

# Fourier Transform

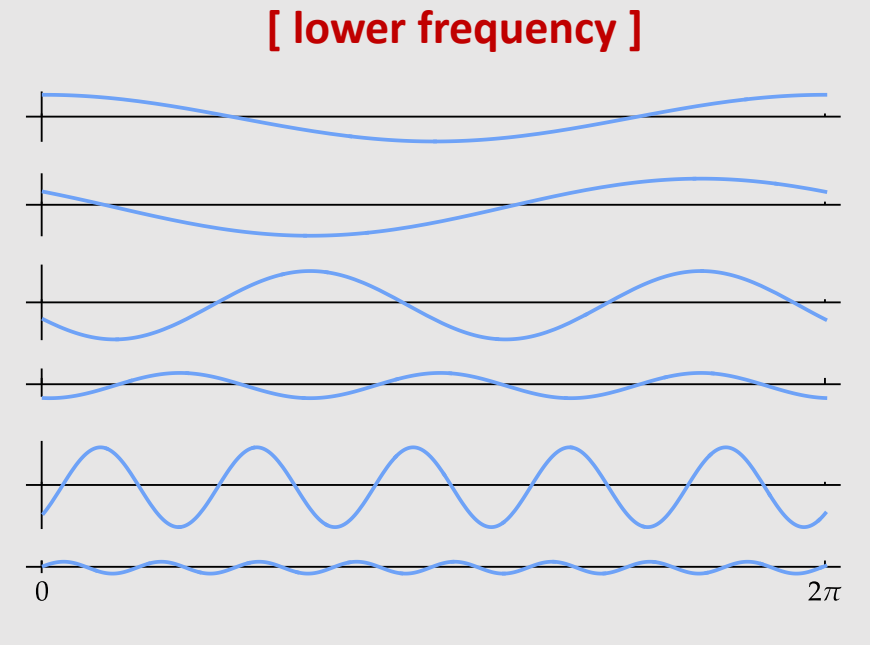

- Functions are also vectors, meaning they have an orthonormal basis known as a **Fourier transform**
	- Example: functions that repeat at intervals of 2π
- Can project onto basis of sinusoids:

 $cos(nx), sin(mx), m, n \in \mathbb{N}$ 

- Fundamental building block for many graphics algorithms:
	- Example: JPEG Compression
- **[ higher frequency ]** More generally, this idea of projecting a signal onto different "frequencies" is known as **Fourier decomposition**

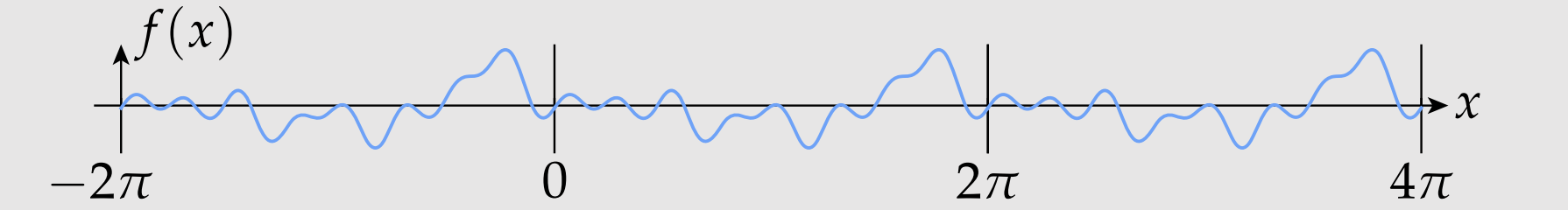

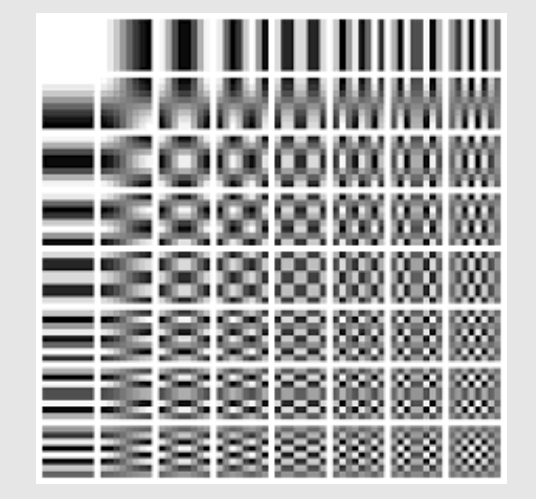

#### System Of Linear Equations

- A system of linear equations is a bunch of equations where left-hand side is a linear function, right hand side is constant.
	- Unknown values are called **degrees of freedom (DOFs)**
	- Equations are called **constraints**
- We can use linear systems to solve for:
	- The point where two lines meet
	- Given a point b, find the point x that maps to it

 $x + 2y = 3$ <br> $4x + 5y = 6$ 

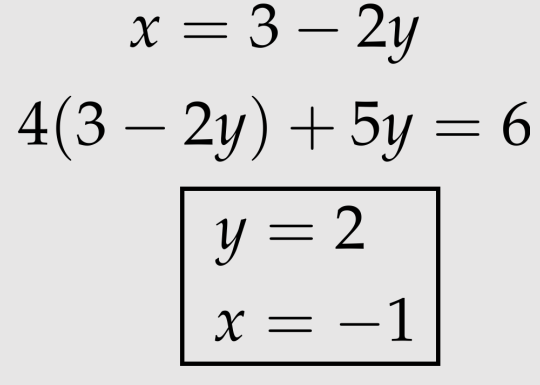

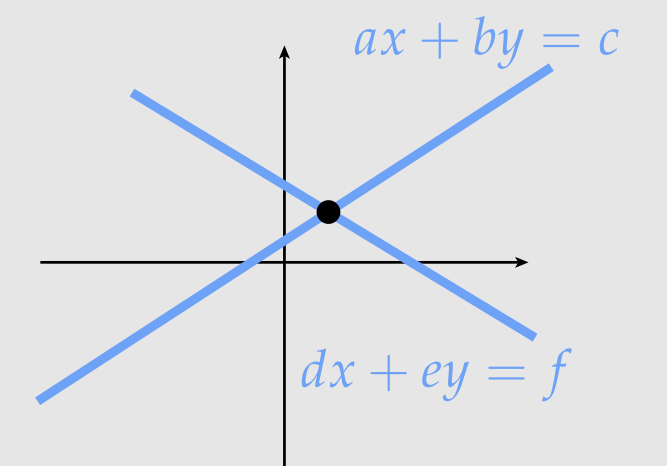

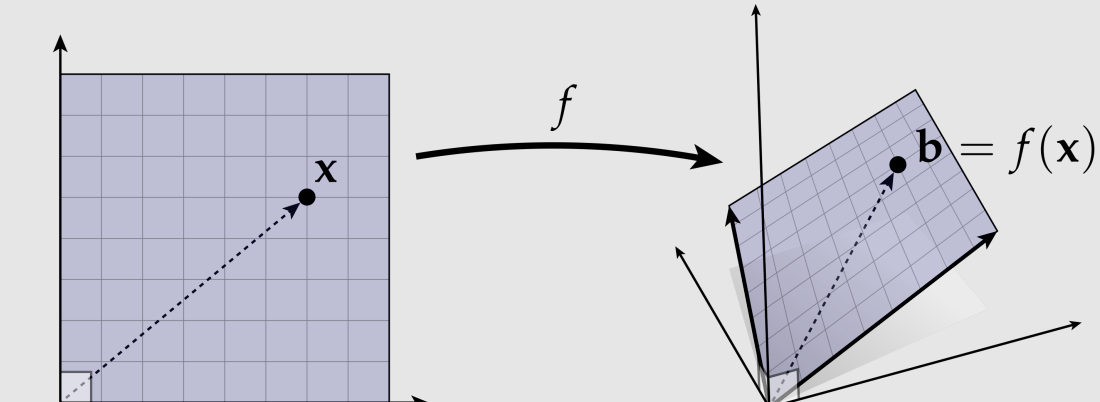

#### Existence of Solutions

Of course, not all linear systems can be solved! (And even those that can be solved may not have a unique solution.)

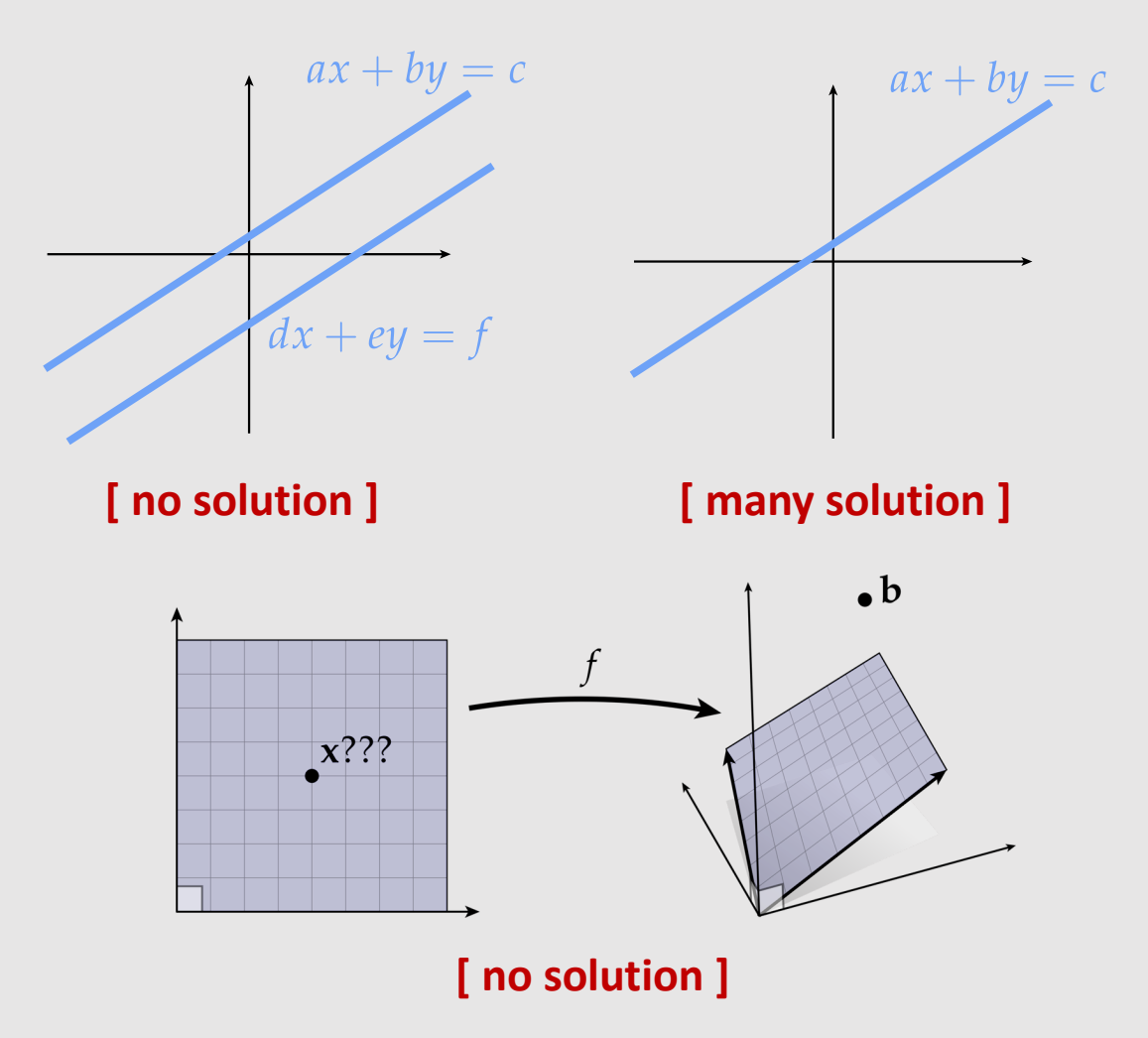

# **Matrices**

- We've gone this far without talking about a matrix
	- But linear algebra is not fundamentally about matrices.
	- We can understand almost all the basic concepts without ever touching a matrix!
- Still, VERY useful!
	- Symbolic manipulation
	- Easy to store
	- Fast to compute
		- (Sometimes) hardware support for matrix ops
- Some of the (many) uses for matrices:
	- Transformations
	- Coordinate System Conversions
	- **Compression**
	- Gram-Schmidt

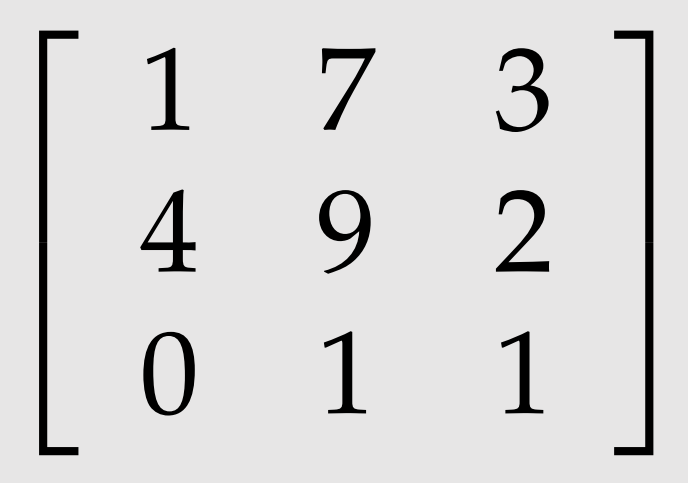

What does this little block of funny numbers do?

#### Linear Maps As Matrices

Example: consider the linear map:

$$
f(\mathbf{u}) = u_1 \mathbf{a}_1 + u_2 \mathbf{a}_2
$$

 $\alpha$  vectors become columns in the matrix:

$$
A := \left[ \begin{array}{cc} a_{1,x} & a_{2,x} \\ a_{1,y} & a_{2,y} \\ a_{1,z} & a_{2,z} \end{array} \right]
$$

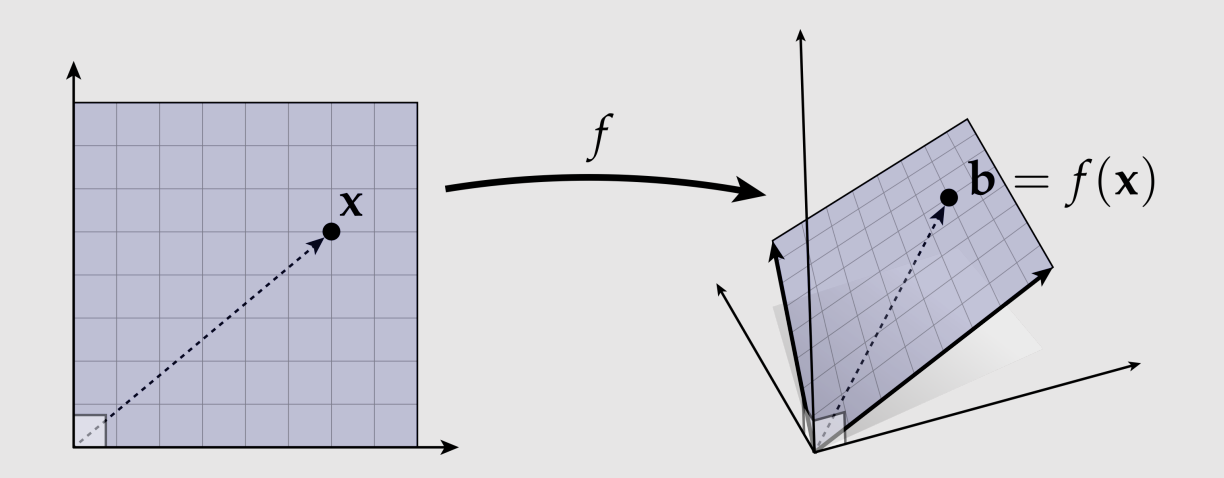

Multiplying the original vector  $u$  maps it to  $f(u)$ :

$$
\begin{bmatrix} a_{1,x} & a_{2,x} \\ a_{1,y} & a_{2,y} \\ a_{1,z} & a_{2,z} \end{bmatrix} \begin{bmatrix} u_1 \\ u_2 \end{bmatrix} = \begin{bmatrix} a_{1,x}u_1 + a_{2,x}u_2 \\ a_{1,y}u_1 + a_{2,y}u_2 \\ a_{1,z}u_1 + a_{2,x}u_2 \end{bmatrix} = u_1\mathbf{a}_1 + u_2\mathbf{a}_2
$$

How to map  $f(u)$  back to  $u$ ? Take the inverse of the matrix!

# • Linear Algebra Review

# • Vector Calculus Review

# Cross Product

- Inner product takes two vectors and produces a scalar
	- Cross product takes two vectors and produces a vector
- Geometrically:
	- Magnitude equal to parallelogram area
	- Direction orthogonal to both vectors
	- …but which way?
		- Use "right hand rule"
		- Only works in 3D

 $\sqrt{\det(\mathbf{u}, \mathbf{v}, \mathbf{u} \times \mathbf{v})} = |\mathbf{u}| |\mathbf{v}| \sin(\theta)$ 

- θ is angle between u and v
- "det" is determinant of three column vectors

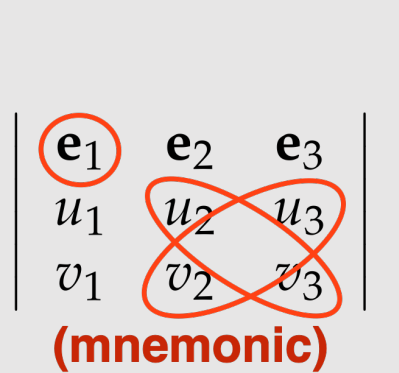

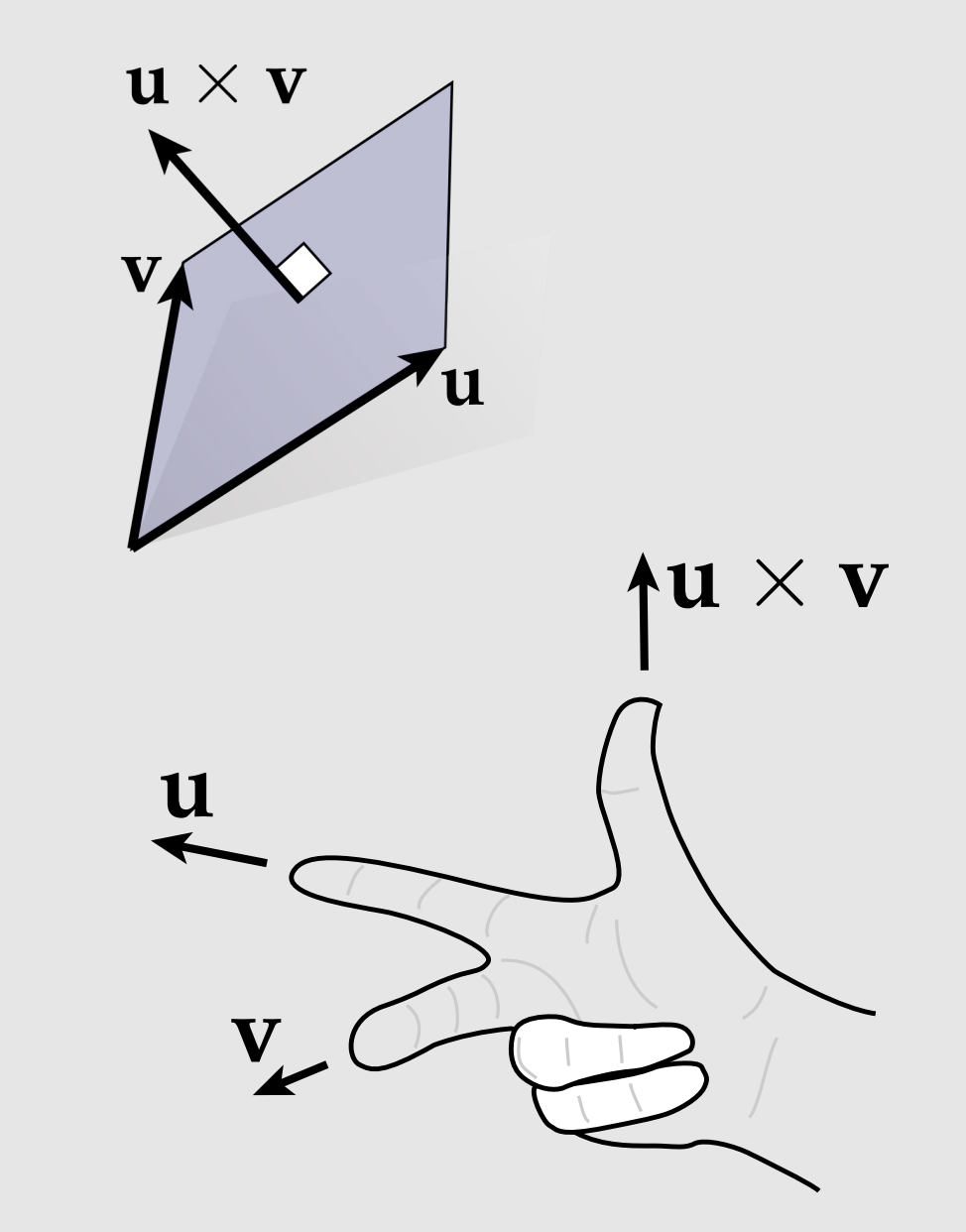

#### Cross Product In 2D

$$
\mathbf{u} \times \mathbf{v} := \left[ \begin{array}{c} u_2 v_3 - u_3 v_2 \\ u_3 v_1 - u_1 v_3 \\ u_1 v_2 - u_2 v_1 \end{array} \right]
$$

We can abuse notation in 2D and write it as:

$$
\mathbf{u} \times \mathbf{v} := u_1 v_2 - u_2 v_1
$$

#### Cross Product As A Quarter Rotation

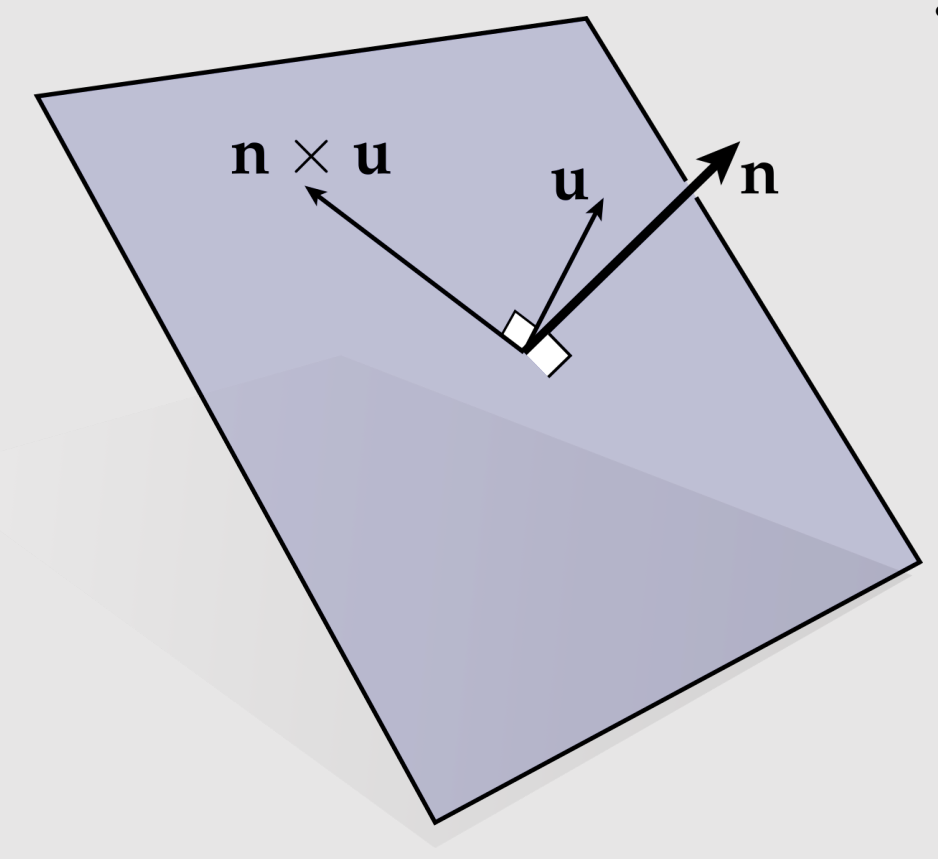

- In 3D, cross product with a unit vector N is equivalent to a quarter-rotation in the plane with normal N.
	- Use the right hand rule : )

• What is  $n \times (n \times u)$ ?

#### Dot And Cross Products

Dot product as a matrix multiplication:

$$
\mathbf{u} \cdot \mathbf{v} = \mathbf{u}^\mathsf{T} \mathbf{v} = \begin{bmatrix} u_1 & \cdots & u_n \end{bmatrix} \begin{bmatrix} v_1 \\ \vdots \\ v_n \end{bmatrix} = \sum_{i=1}^n u_i v_i
$$

Cross product as a matrix multiplication:

$$
\mathbf{u} := (u_1, u_2, u_3) \Rightarrow \hat{\mathbf{u}} := \begin{bmatrix} 0 & -u_3 & u_2 \\ u_3 & 0 & -u_1 \\ -u_2 & u_1 & 0 \end{bmatrix}
$$

$$
\mathbf{u} \times \mathbf{v} = \hat{\mathbf{u}}\mathbf{v} = \begin{bmatrix} 0 & -u_3 & u_2 \\ u_3 & 0 & -u_1 \\ -u_2 & u_1 & 0 \end{bmatrix} \begin{bmatrix} v_1 \\ v_2 \\ v_3 \end{bmatrix}
$$

#### Dot And Cross Products

Useful to notice  $\boldsymbol{u} \times \boldsymbol{v} = -\boldsymbol{v} \times \boldsymbol{u}$ 

This means:

$$
\mathbf{v} \times \mathbf{u} = -\widehat{\mathbf{u}} \mathbf{v} = \widehat{\mathbf{u}}^{\mathsf{T}} \mathbf{v}
$$

$$
\mathbf{u} := (u_1, u_2, u_3) \Rightarrow \widehat{\mathbf{u}} := \begin{bmatrix} 0 & -u_3 & u_2 \\ u_3 & 0 & -u_1 \\ -u_2 & u_1 & 0 \end{bmatrix}
$$

$$
\mathbf{u} \times \mathbf{v} = \widehat{\mathbf{u}} \mathbf{v} = \begin{bmatrix} 0 & -u_3 & u_2 \\ u_3 & 0 & -u_1 \\ -u_2 & u_1 & 0 \end{bmatrix} \begin{bmatrix} v_1 \\ v_2 \\ v_3 \end{bmatrix}
$$

#### Determinant

$$
\mathbf{A} := \left[ \begin{array}{ccc} a & b & c \\ d & e & f \\ g & h & i \end{array} \right]
$$

The determinant of A is:

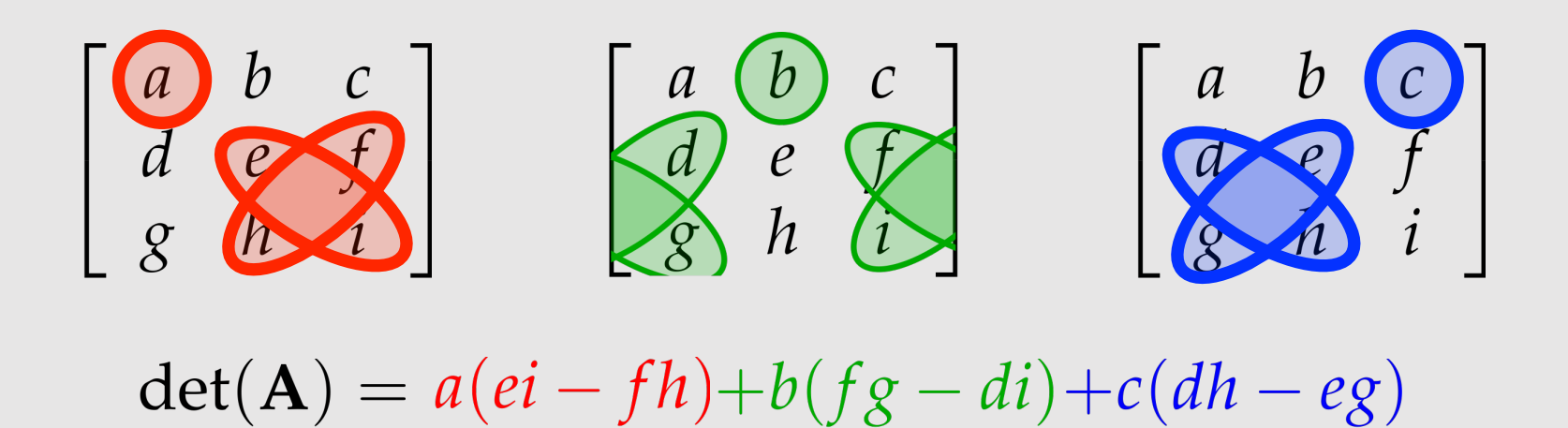

Great, but what does that mean?

#### Determinant

det(u,v,w) encodes **signed volume** of parallelepiped with edge vectors u, v, w.

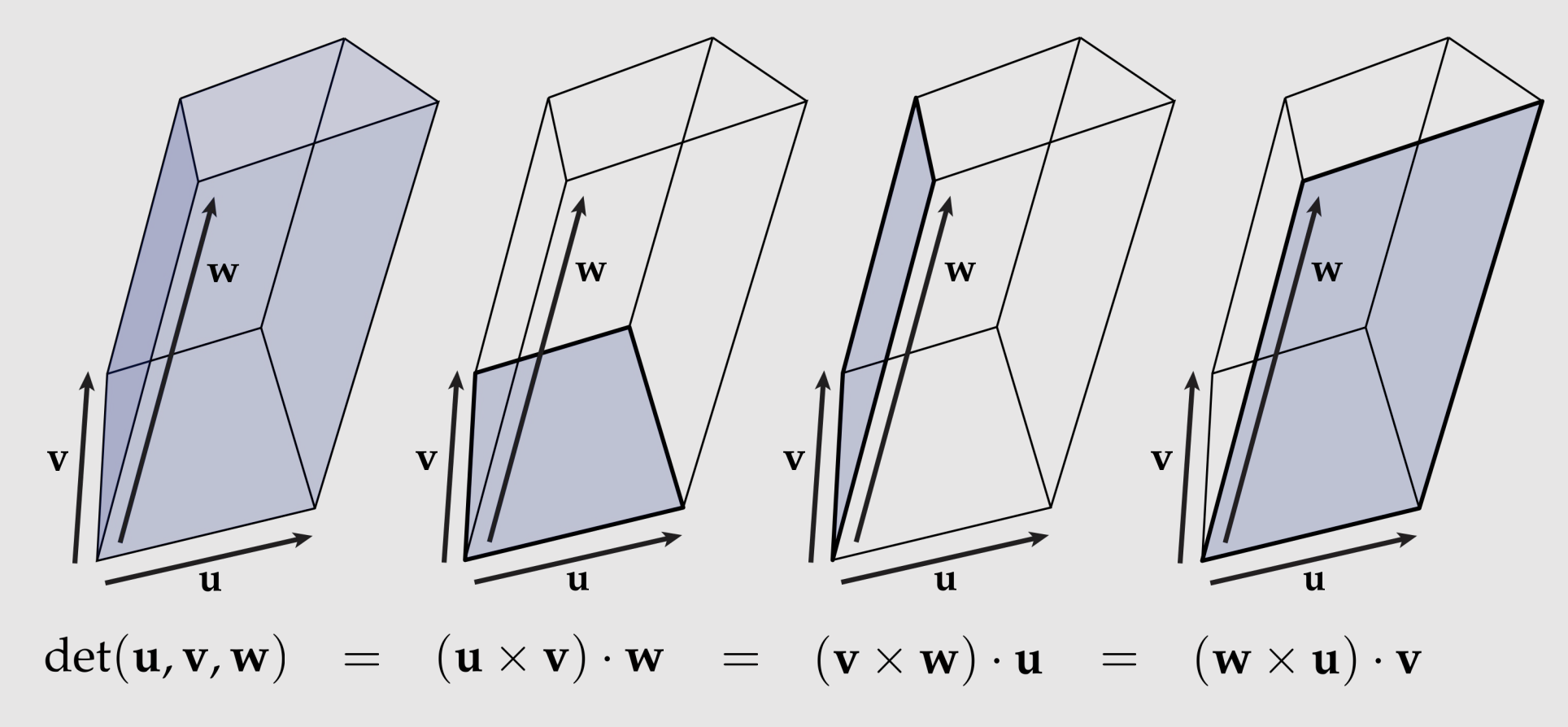

What happens if we reverse the order of the vectors in the cross product?

## Determinant of a Linear Map

• Recall that a linear map is a transformation from one coordinate space to another and is defined by a set of vectors  $a_1, a_2, a_3$  ...

$$
f(\mathbf{u}) = u_1 \mathbf{a}_1 + u_2 \mathbf{a}_2 + u_3 \mathbf{a}_3
$$
  
\n
$$
A := \begin{bmatrix} | & | & | \\ \mathbf{a}_1 & \mathbf{a}_2 & \mathbf{a}_3 \\ | & | & | & | \end{bmatrix} = \begin{bmatrix} a_{1,x} & a_{2,x} & a_{3,x} \\ a_{1,y} & a_{2,y} & a_{3,y} \\ a_{1,z} & a_{2,z} & a_{3,z} \end{bmatrix}
$$

- The  $det(A)$  here measures the change in volume between spaces.
	- The sign tells us whether the orientation was reversed.

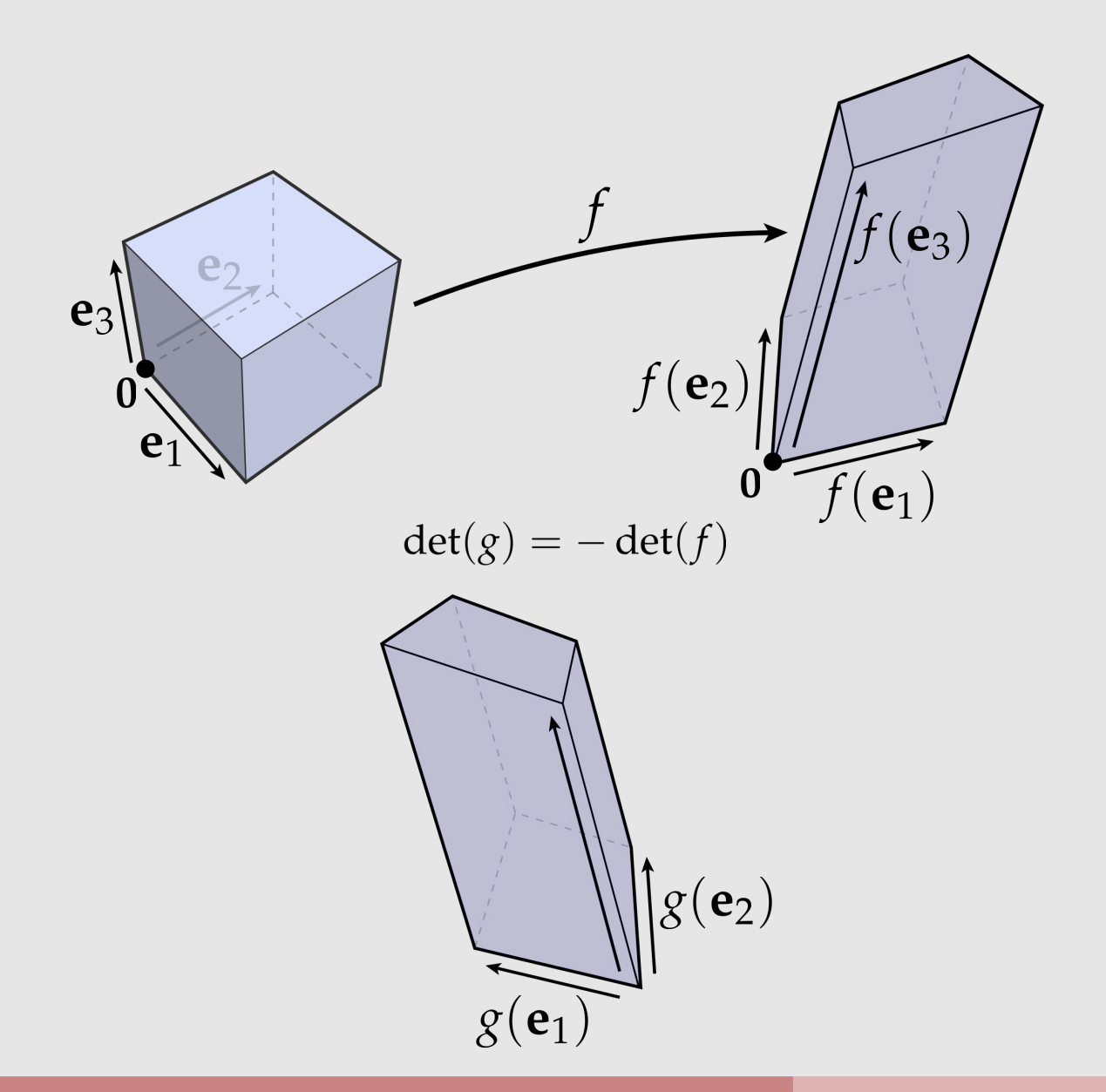

# Differential Operators

- Many uses for computer graphics:
	- Expressing physical/geometric problems in terms of related rates of change (ODEs, PDEs)
	- Numerical optimization minimizing the cost relative to some objective

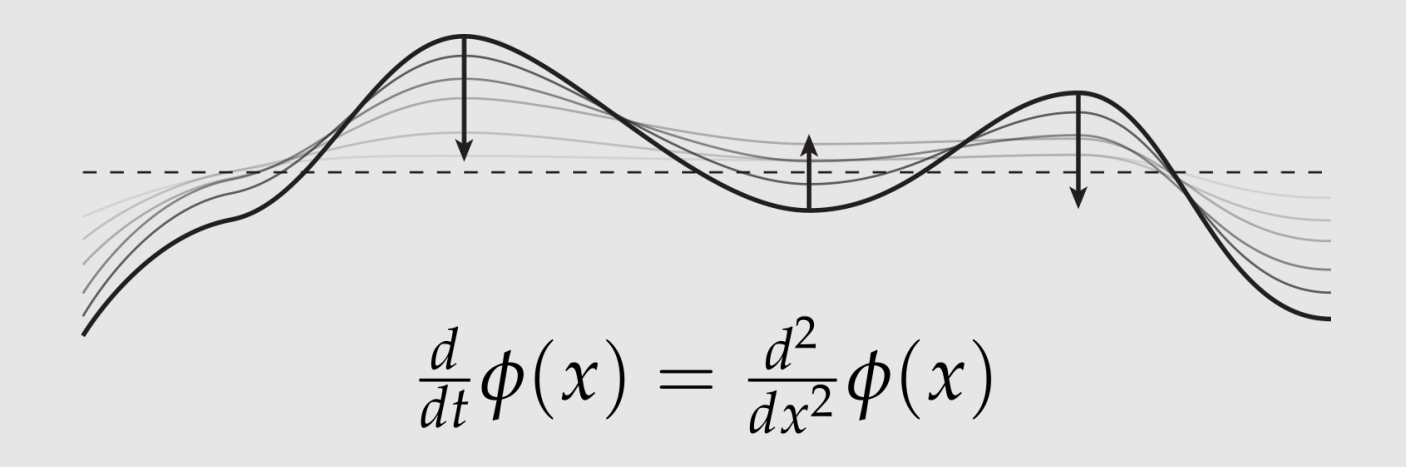

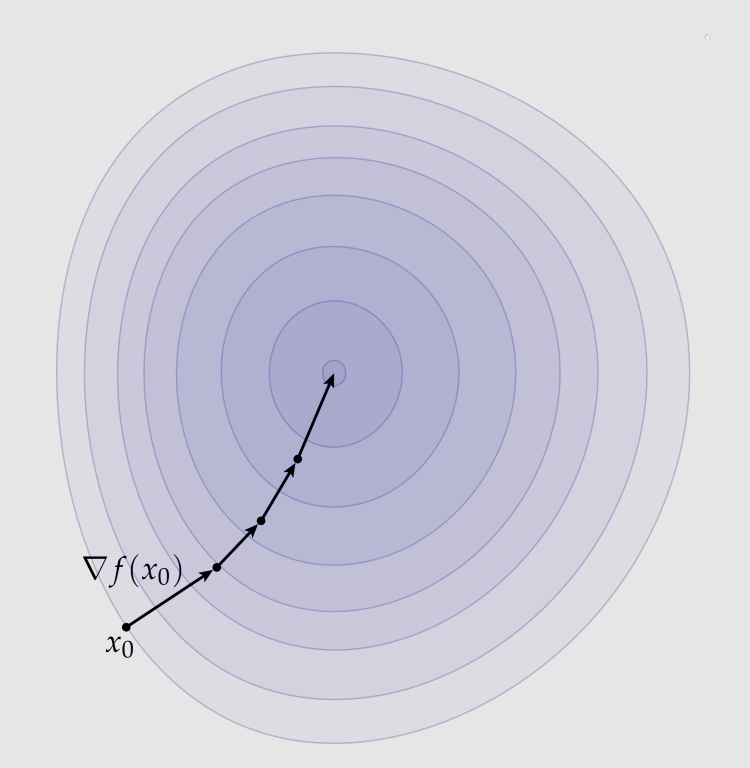

#### Derivative of a Slope

Measures the amount of change for an infinitesimal step:

$$
f'(x_0) := \lim_{\varepsilon \to 0} \frac{f(x_0 + \varepsilon) - f(x_0)}{\varepsilon}
$$

What if the slopes do not match if we change directions?

$$
f^+(x_0) := \lim_{\varepsilon \to 0} \frac{f(x_0 + \varepsilon) - f(x_0)}{\varepsilon}
$$

$$
f^-(x_0) := \lim_{\varepsilon \to 0} \frac{f(x_0) - f(x_0 - \varepsilon)}{\varepsilon}
$$
  
**Differentiable\*\*** only if  $f^+ = -f^-$ 

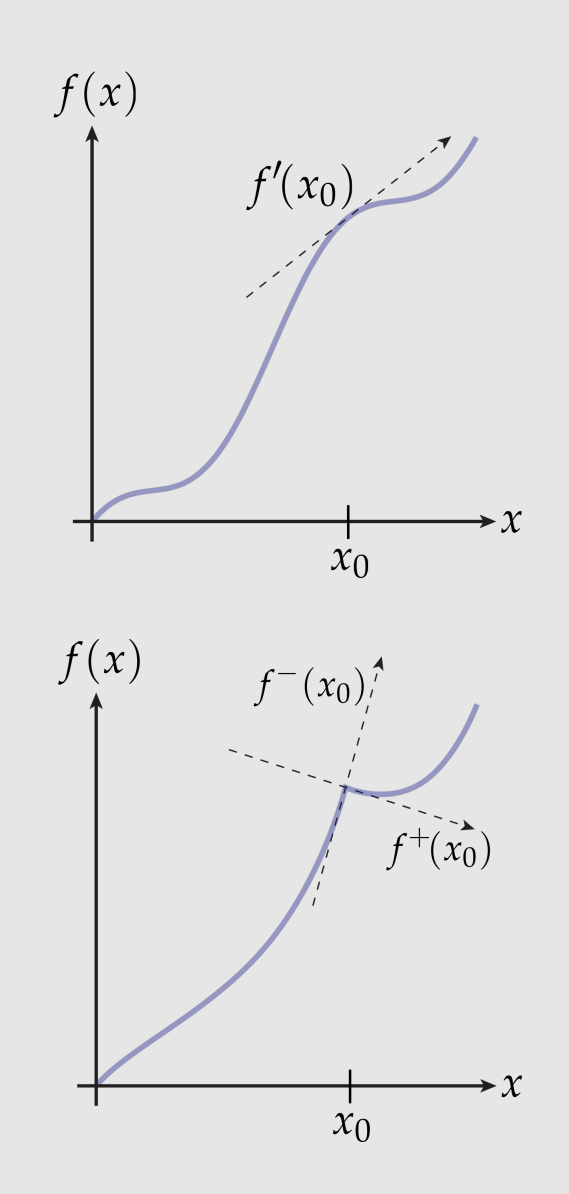

\*\*Many functions in graphics are not differentiable!

#### Derivative as Best Linear Approximation

Any smooth function can be expressed as a **Taylor series:**

[constant] [linear] [quadratic]  

$$
f(x) = f(x_0) + f'(x_0)(x - x_0) + \frac{(x - x_0)^2}{2!}f''(x_0) + \cdots
$$

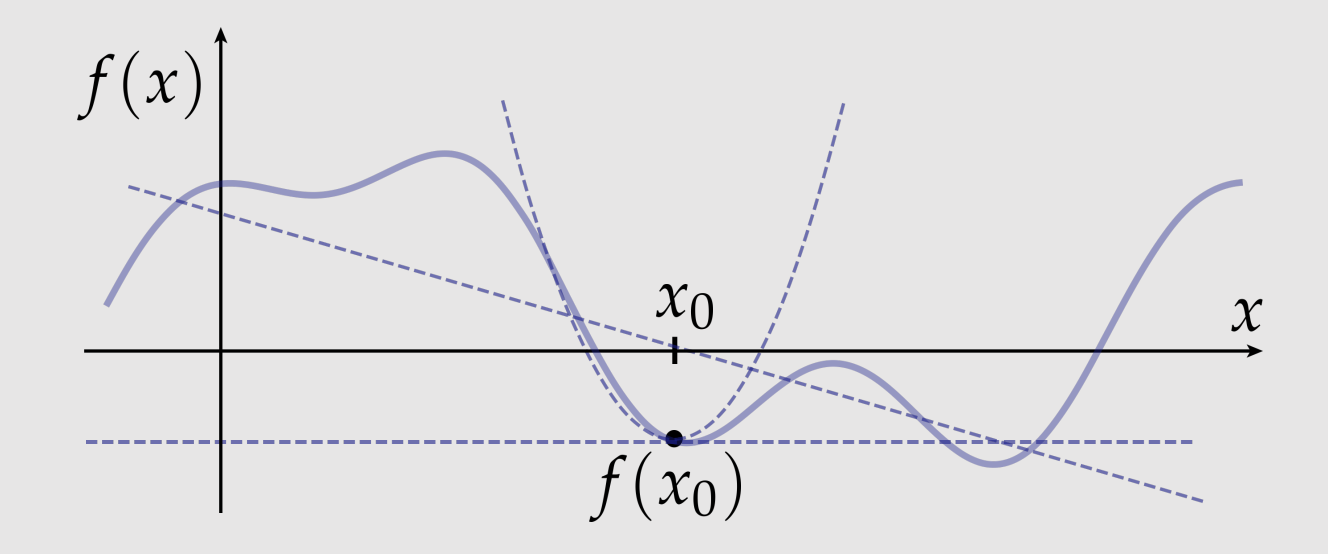

#### Derivative as Best Linear Approximation

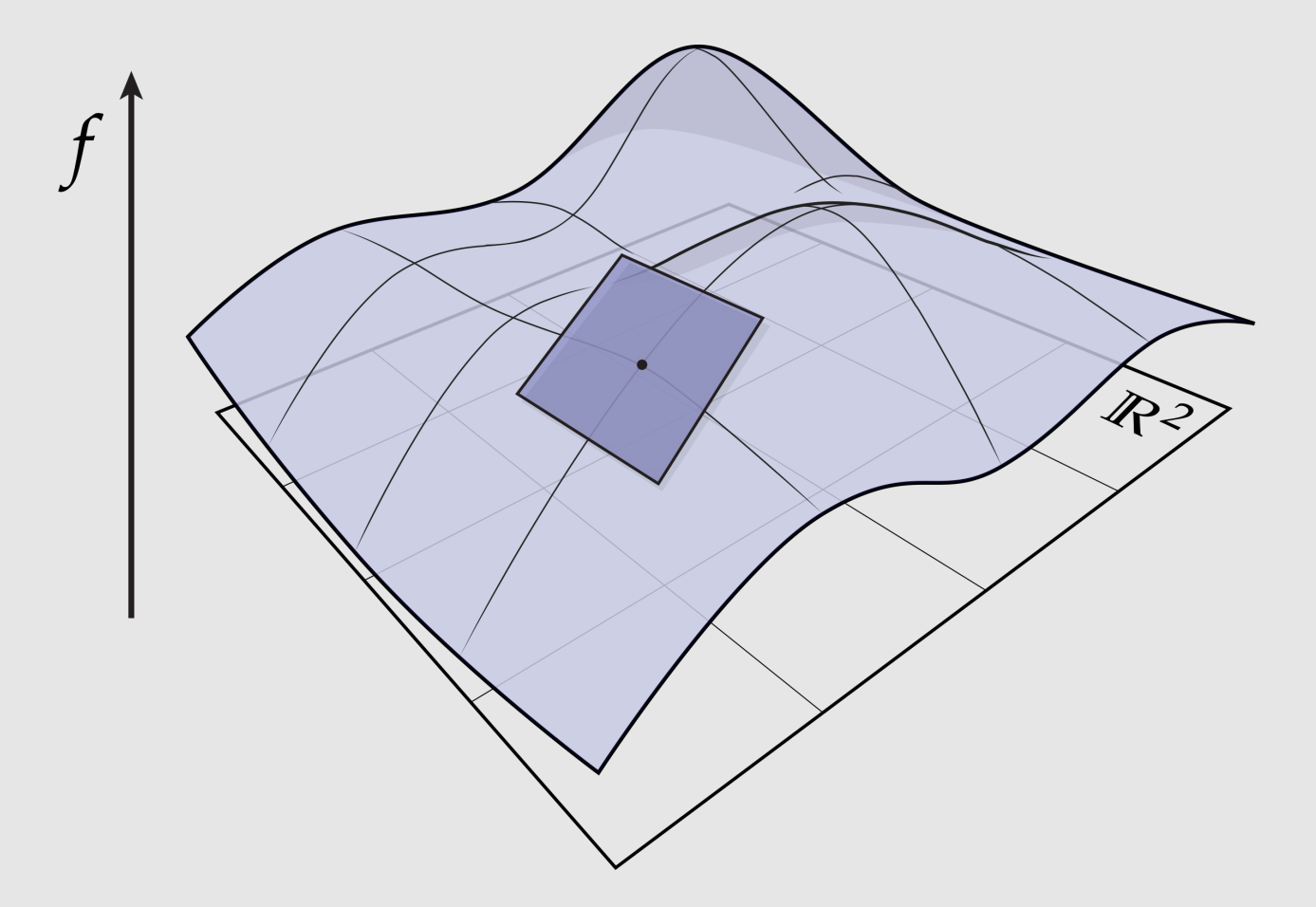

Can be applied for multi-variable functions too.

#### Directional Derivative

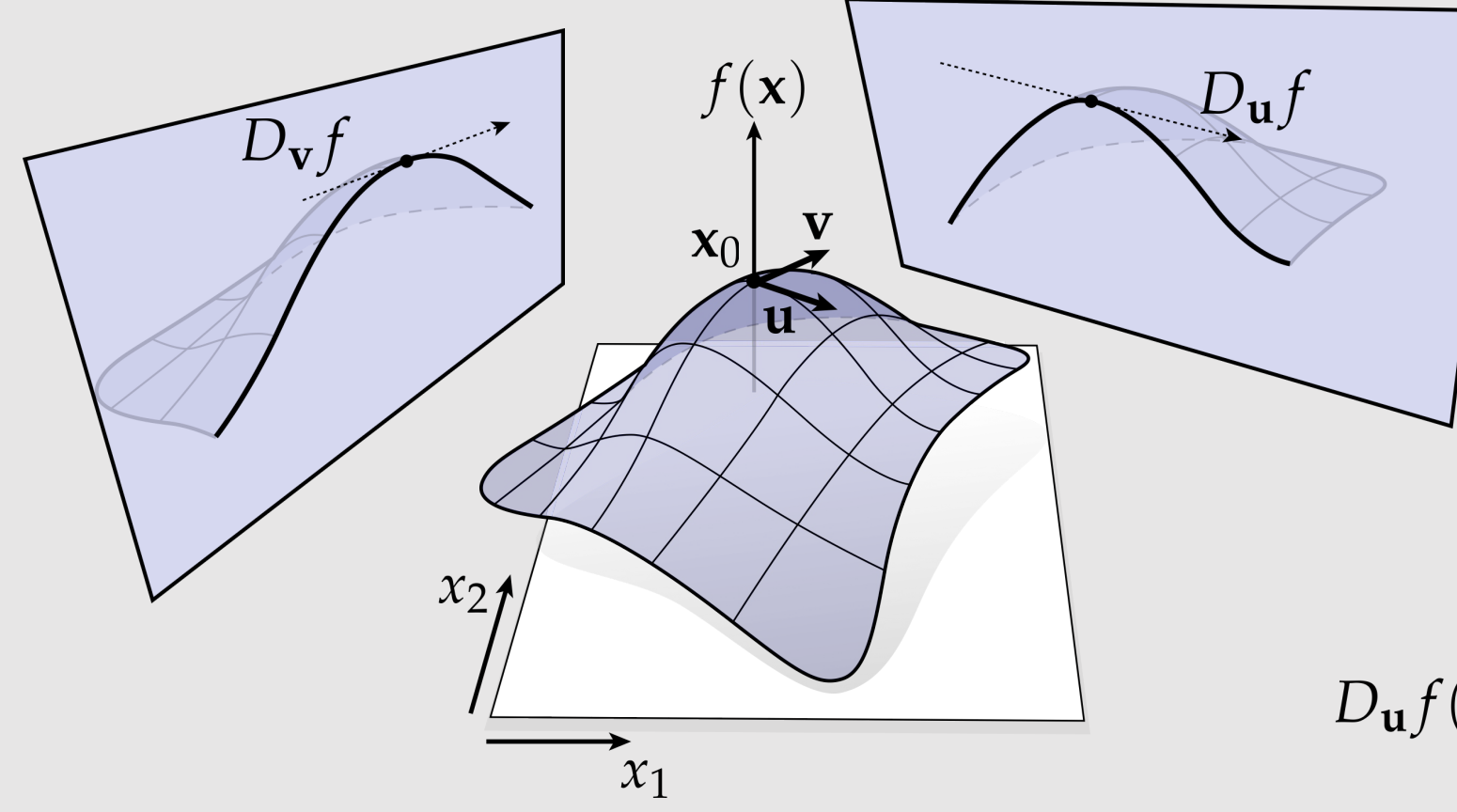

For multi-variable functions, we can take a slice of the function in the direction of vector  $\boldsymbol{u}$  and compute the derivative from the resulting 2D function.

$$
D_{\mathbf{u}}f(\mathbf{x}_0) := \lim_{\varepsilon \to 0} \frac{f(\mathbf{x}_0 + \varepsilon \mathbf{u}) - f(\mathbf{x}_0)}{\varepsilon}
$$

#### Gradient

Given a multivariable function, we compute a vector at each location.

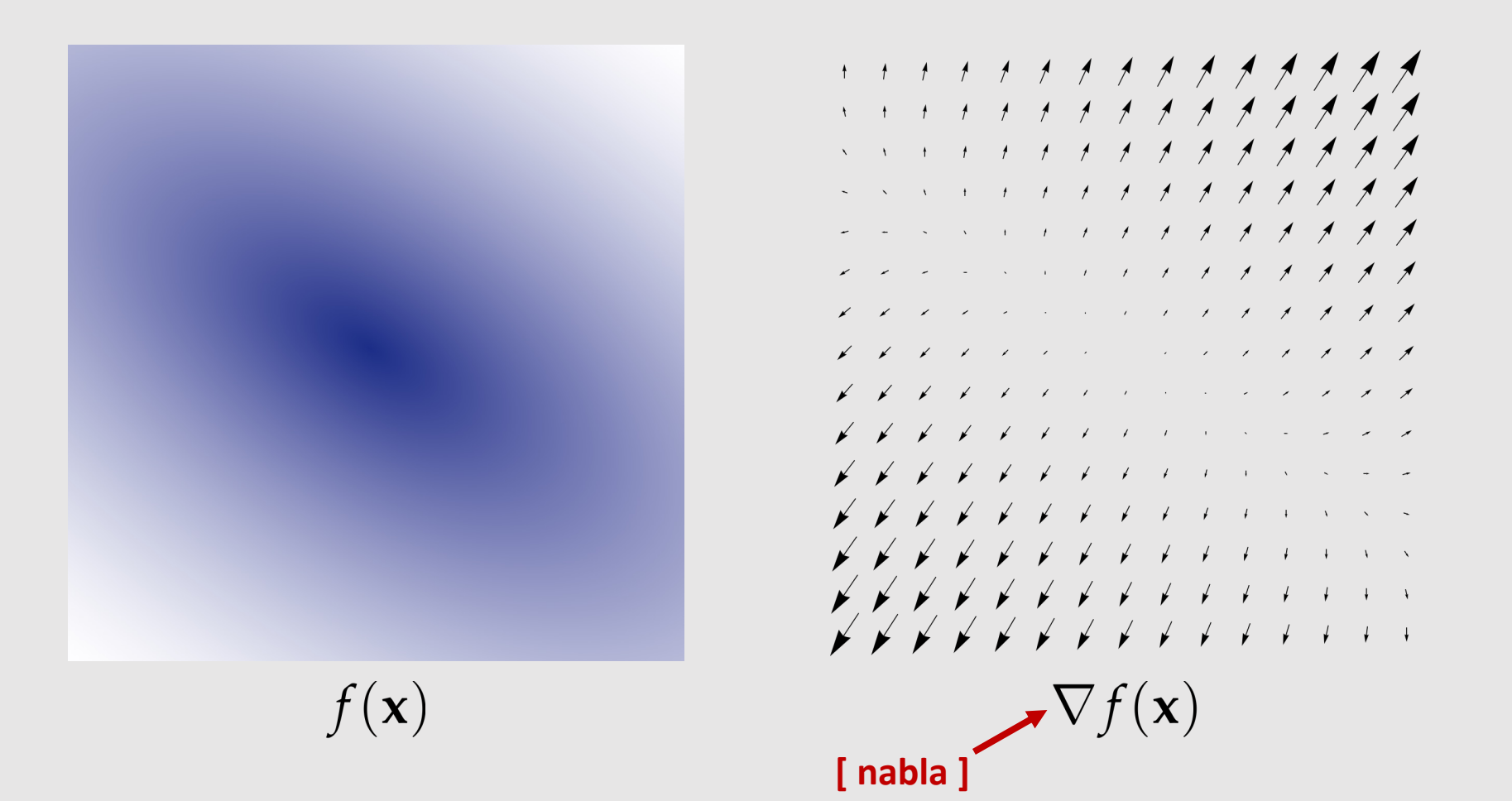

# Gradient in Coordinates

$$
\nabla f = \left[ \begin{array}{c} \frac{\partial f}{\partial x_1} \\ \vdots \\ \frac{\partial f}{\partial x_n} \end{array} \right]
$$

Example:

$$
f(\mathbf{x}) := x_1^2 + x_2^2
$$
  
\n
$$
\frac{\partial f}{\partial x_1} = \frac{\partial}{\partial x_1} x_1^2 + \frac{\partial}{\partial x_1} x_2^2 = 2x_1 + 0
$$
  
\n
$$
\frac{\partial f}{\partial x_2} = \frac{\partial}{\partial x_2} x_1^2 + \frac{\partial}{\partial x_2} x_2^2 = 0 + 2x_2
$$
  
\n
$$
\nabla f(\mathbf{x}) = \begin{bmatrix} 2x_1 \\ 2x_2 \end{bmatrix} = 2\mathbf{x}
$$

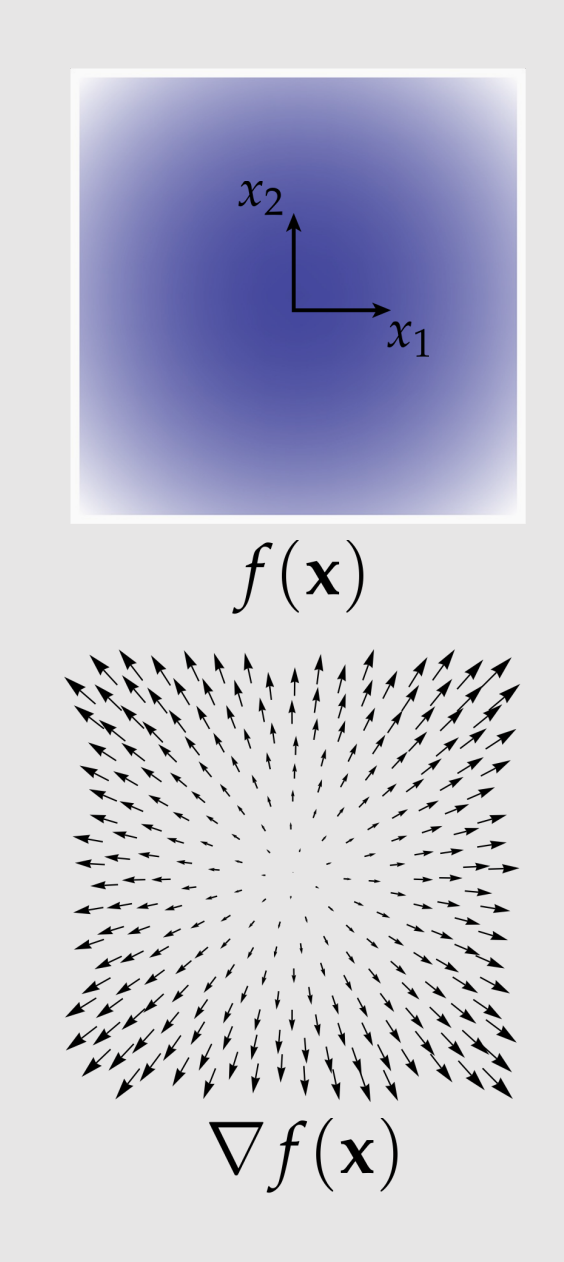

#### Gradient as Best Linear Approximation

- Gradient tells us the direction of steepest ascent.
	- Steepest descent if negative direction
	- No change if orthogonal direction

 $f(\mathbf{x}) \approx f(\mathbf{x}_0) + \langle \nabla f(\mathbf{x}_0), \mathbf{x} - \mathbf{x}_0 \rangle$ 

- We can take multiple small steps to arrive at the maximum
	- How we make that step is its own field of research known as 'optimization'

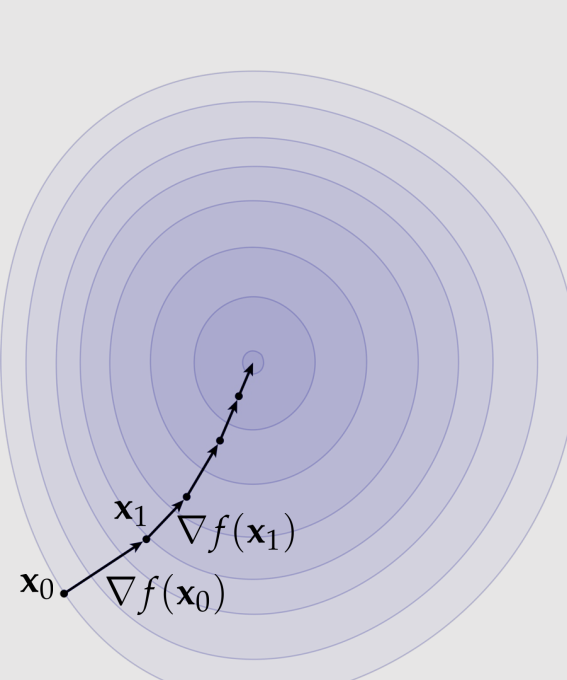

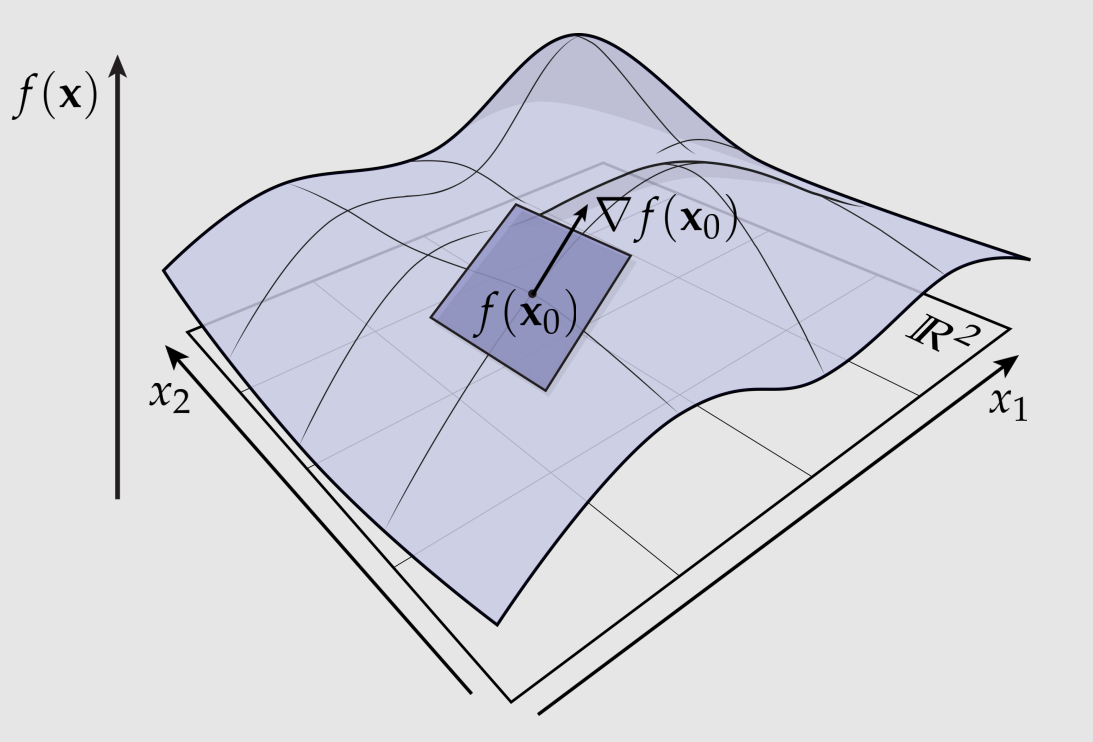

#### Gradient & Directional Derivative

The gradient  $\nabla f(\mathbf{x})$  is a unique vector  $\langle \nabla f(x), \mathbf{u} \rangle = D_{\mathbf{u}}f(\mathbf{x})$ 

such that taking the inner product of the gradient along any direction gives the directional derivative.

Only works if function is differentiable!

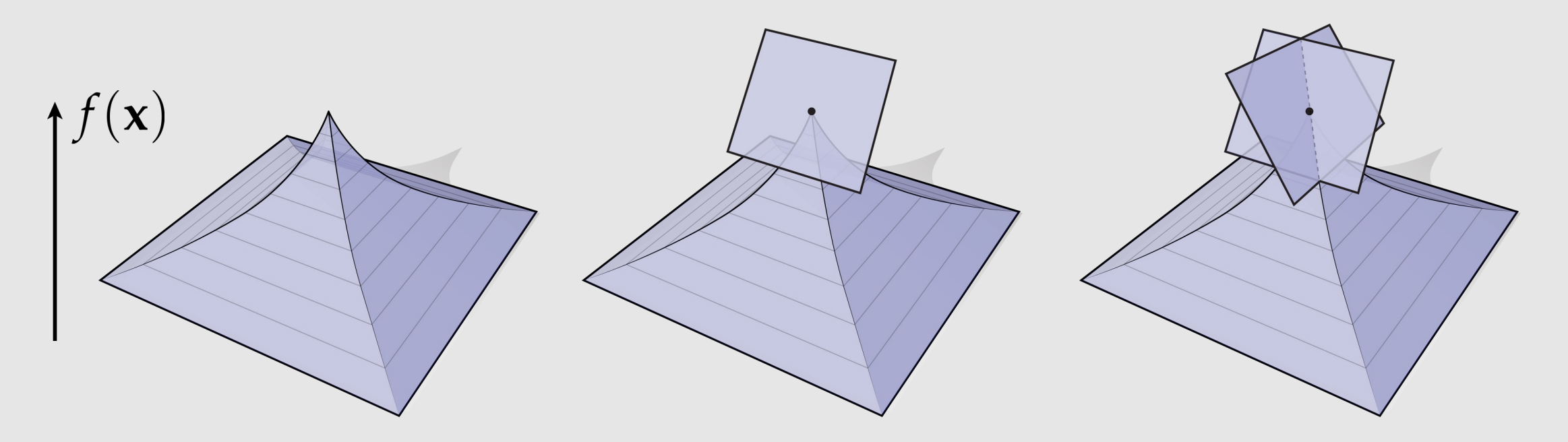

# Gradient of Dot Product

$$
f := \mathbf{u}^{\mathsf{T}} \mathbf{v} = \sum_{i=1}^{n} u_i v_i
$$
\n
$$
\frac{\partial}{\partial u_k} \sum_{i=1}^{n} u_i v_i = \sum_{i=1}^{n} \frac{\partial}{\partial u_k} (u_i v_i) = v_k
$$
\n
$$
\Rightarrow \nabla_{\mathbf{u}} f = \begin{bmatrix} v_1 \\ \cdots \\ v_n \end{bmatrix}
$$
\n
$$
\text{Gradient:}
$$
\n
$$
\text{Not so different from } \frac{d}{dx}(xy) = y
$$

#### Gradients of Matrix-Valued Expressions\*\*

For any two vectors  $x, y \in \mathbb{R}^n$  and **symmetric** matrix  $A \in \mathbb{R}^{n \times n}$ :

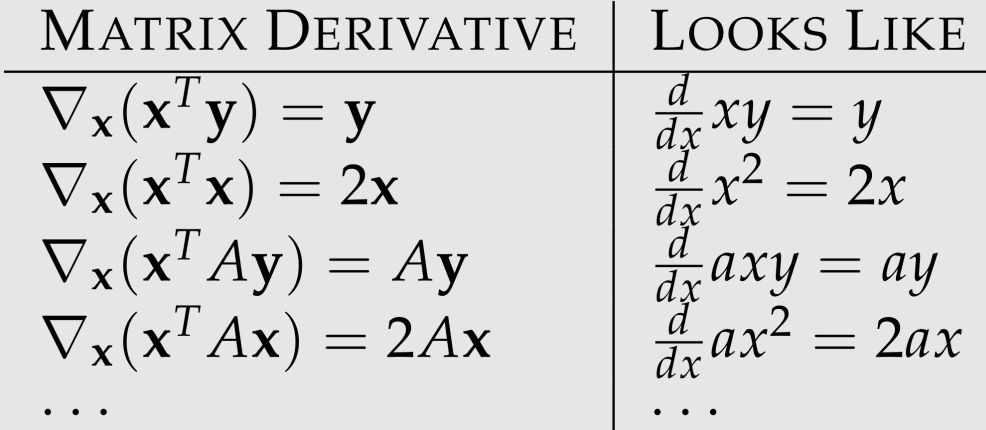

\*\*Excellent resource: Petersen & Pedersen, "The Matrix Cookbook"

# $L^2$  Gradient

- Consider a function  $F(f)$  that has an input function f
	- **Same idea:** the gradient of  $F$  with respect to  $f$  measures how changing the function  $f$  best increases  $F$ 
		- Example:

$$
F(f) := \langle \langle f, g \rangle \rangle
$$

• I claim the gradient is:

$$
\nabla F = g
$$

- This means adding more of  $g$  to  $f$  increases  $\nabla F$ 
	- This is true for inner products!
- How do we compute the gradient in general?
	- Look for a function  $\nabla F$  such that:

 $\langle \langle \nabla F, u \rangle \rangle = D_u F$ 

• Where the directional derivative is:

$$
D_u F(f) = \lim_{\varepsilon \to 0} \frac{F(f + \varepsilon u) - F(f)}{\varepsilon}
$$

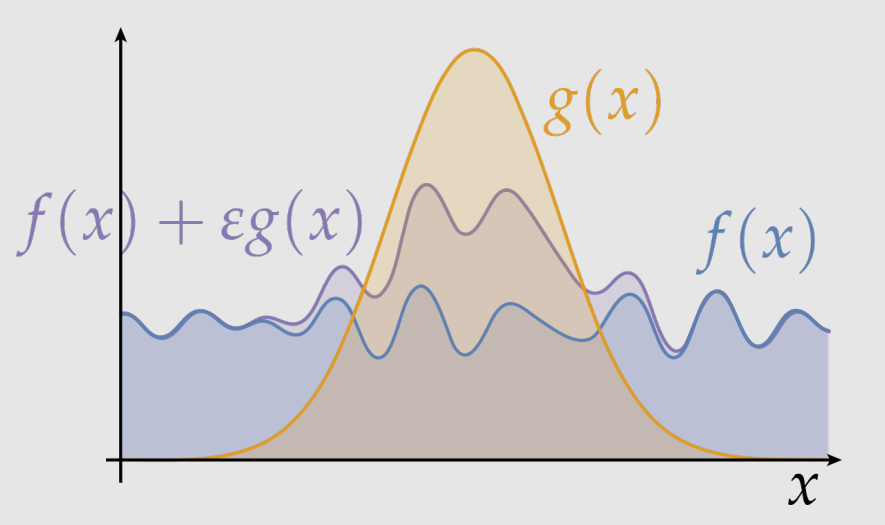

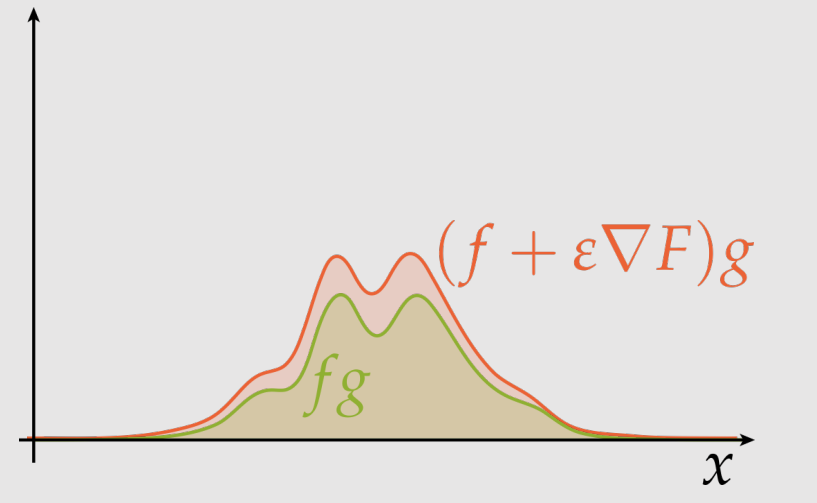

# L<sup>2</sup> Gradient Example

Consider:  $F(f) := ||f||^2$ 

Apply the directional derivative formula for a given direction  $u$ :

$$
\langle \langle \nabla F(f_0), u \rangle \rangle = \lim_{\varepsilon \to 0} \frac{F(f_0 + \varepsilon u) - F(f_0)}{\varepsilon}
$$

Substitute F and expand the numerator  $F(f_0 + \varepsilon u)$ :

$$
||f_0 + \varepsilon u||^2 = ||f_0||^2 + \varepsilon^2 ||u||^2 + 2\varepsilon \langle \langle f_0, u \rangle \rangle
$$

Subtract the remaining  $F(f_0)$  and divide by  $\varepsilon$ :

$$
\lim_{\varepsilon \to 0} (\varepsilon ||u||^2 + 2 \langle \langle f_0, u \rangle \rangle) = 2 \langle \langle f_0, u \rangle \rangle
$$

Set equal to the gradient term:

 $\nabla F(f_0) = 2f_0$ 

$$
\langle \langle \nabla F(f_0), u \rangle \rangle = 2 \langle \langle f_0, u \rangle \rangle
$$
  
Solution:  
which is  $\frac{d}{dx} x^2 = 2x$ 

15-462/662 | Computer Graphics

# Laplacian

 $\beta_{ij}$ 

 $\int \alpha_{11}$ 

- Measures the **curvature** of a function
- Several ways to calculate:
	- Divergence of gradient *(outside course scope)*:

 $\Delta f := \nabla \cdot \nabla f = \text{div}(\text{grad} f)$ 

• Sum of 2<sup>nd</sup> partial derivative:

 $\Delta f := \sum_{i=1}^n \partial^2 f / \partial x_i^2$ 

• Gradient of Dirichlet energy *(outside course scope)*:

 $\Delta f := -\nabla_f(\frac{1}{2}||\nabla f||^2)$ 

• Variation of Surface Area:

 $\perp$ 

 $-4$ 

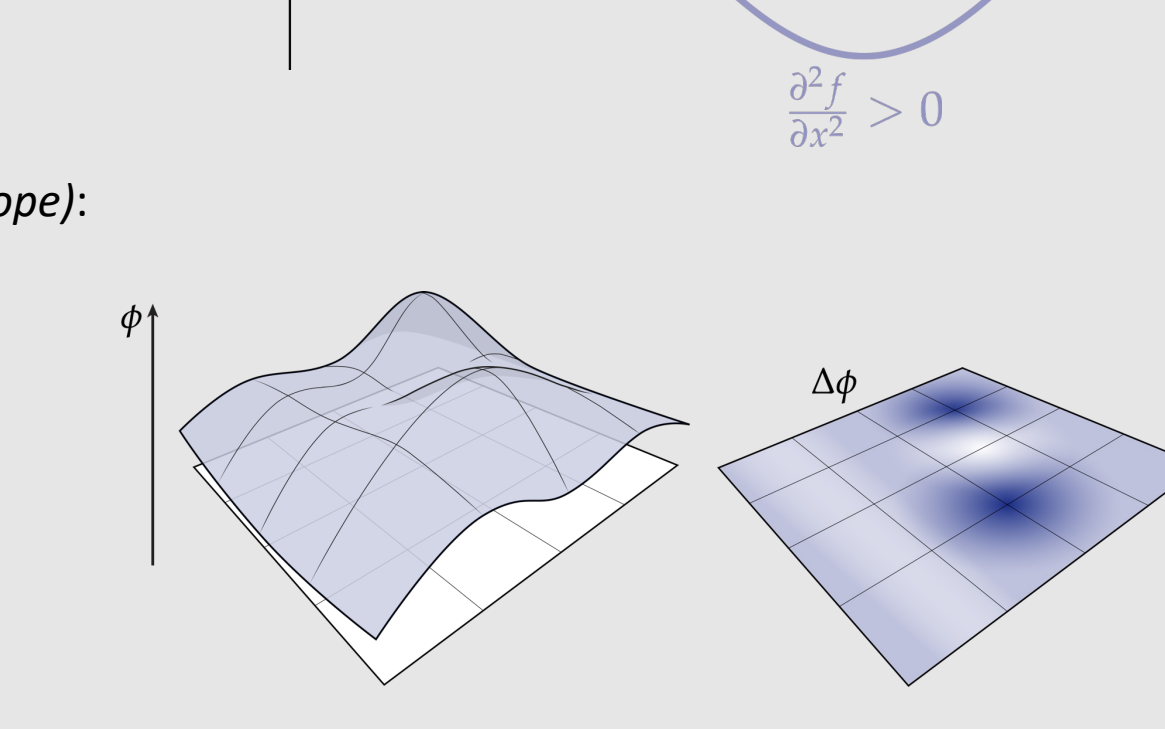

concave

 $\frac{\partial^2 f}{\partial x^2} < 0$ 

 $f(x)$ 

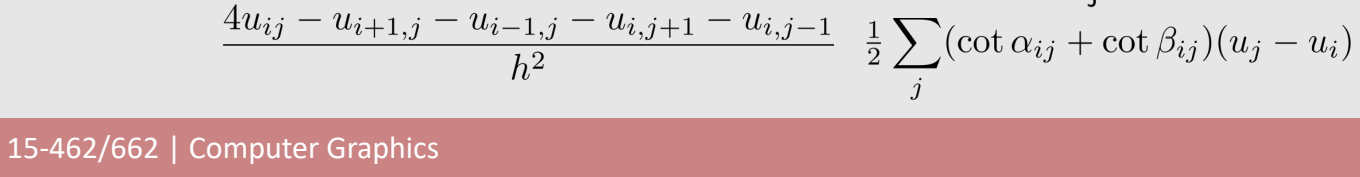

 $\mathbf{1}$ 

convex

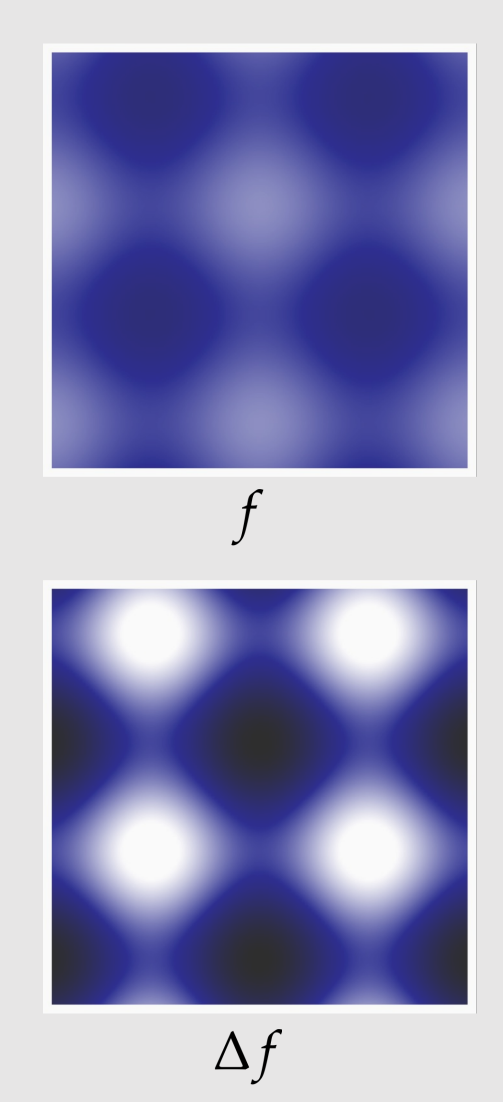

# Laplacian Example

Consider:

 $f(x_1, x_2) := \cos(3x_1) + \sin(3x_2)$ 

Using the following equation:

 $\Delta f := \sum_i \partial^2 f / \partial x_i^2$ 

Compute the first partial:

 $\frac{\partial^2}{\partial x_1^2}f=\frac{\partial^2}{\partial x_1^2}\cos(3x_1)+\frac{\partial^2}{\partial x_1^2}\sin(3x_2)=$  $-3\frac{\partial}{\partial x_1}\sin(3x_1) = -9\cos(3x_1).$ And the second:  $\frac{\partial^2}{\partial x_2^2}f=-9\sin(3x_2).$ **When does this happen?** Add together:  $\Delta f = -9(\cos(3x_1) + \sin(3x_2)) = -9f$ 

#### Hessian

- A matrix representing a gradient to the gradient
	- Matrix is always **symmetric**
		- Order of partial derivatives does not matter given  $f$  is continuous
- A gradient was a vector that gives us partial derivatives of the function
	- A hessian is an operator that gives us partial derivatives of the gradient:

 $(\nabla^2 f) \mathbf{u} := D_{\mathbf{u}}(\nabla f)$ 

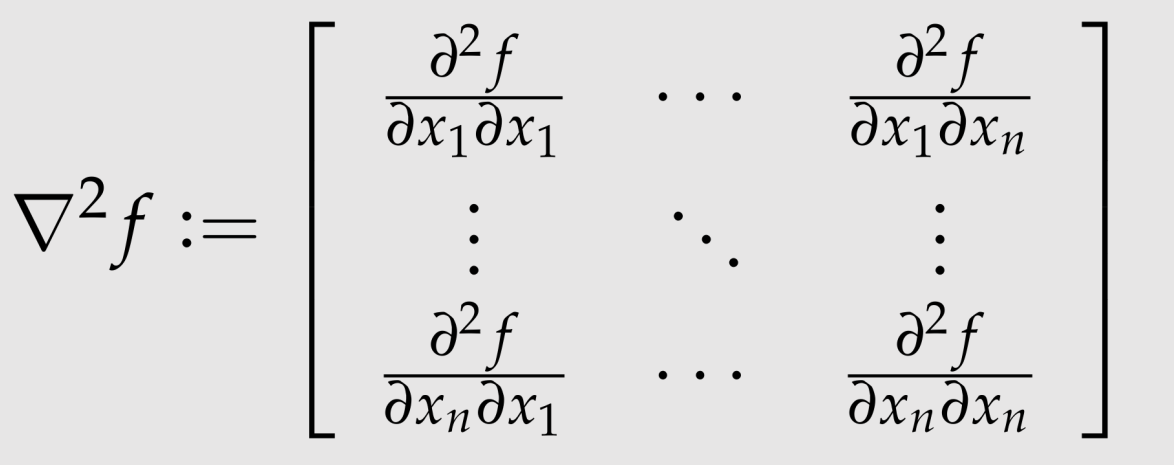

#### Taylor Series For Multivariate Functions

Using the **Hessian**, we can now write 2nd-order approximation of any smooth, multivariable function  $f(x)$  around some point  $x_0$ :

**[ constant ] [ linear ] [ quadratic ]**  $f(x) = f(x_0) + f'(x_0)(x - x_0) + \frac{(x - x_0)^2}{2!}f''(x_0) + \cdots$ 

$$
f(\mathbf{x}) \approx f(\mathbf{x}_0) + \langle \nabla f(\mathbf{x}_0), \mathbf{x} - \mathbf{x}_0 \rangle + \langle \nabla^2 f(\mathbf{x}_0) (\mathbf{x} - \mathbf{x}_0), \mathbf{x} - \mathbf{x}_0 \rangle / 2
$$
  

$$
c \in \mathbb{R} \qquad \mathbf{b} \in \mathbb{R}^n \qquad \mathbf{A} \in \mathbb{R}^{n \times n}
$$

In matrix form:

$$
f(\mathbf{u}) \approx \frac{1}{2} \mathbf{u}^{\mathsf{T}} \mathbf{A} \mathbf{u} + \mathbf{b}^{\mathsf{T}} \mathbf{u} + c, \quad \mathbf{u} := \mathbf{x} - \mathbf{x}_0
$$

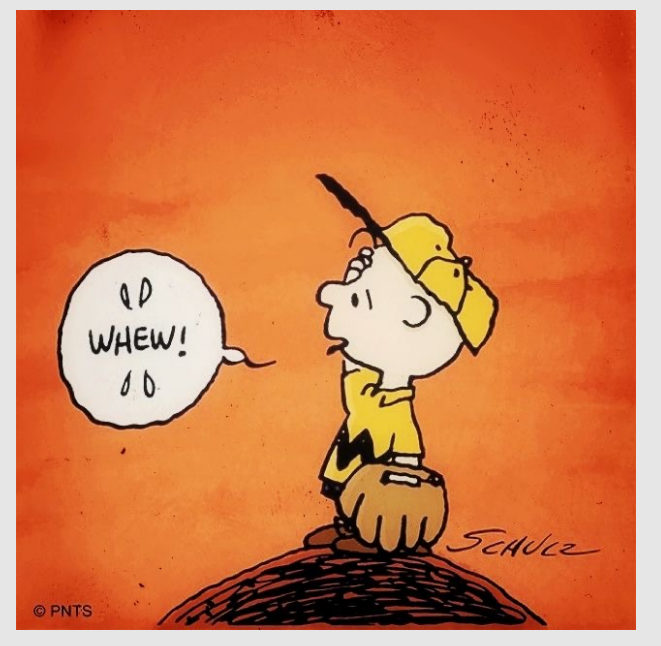

Charlie Brown (1984) Charles Schulz

### Recap

- That was a lot of math
	- But now you should have the proper mathematical background to complete this course
- We will use **Linear Algebra**…
	- As an effective bridge between geometry, physics, computation, etc.
	- As a way to formulate a problem. Write the problem as Ax=b and ask the computer to solve
- We will use **Vector Calculus**…
	- As a basic language for talking about spatial relationships, transformations, etc.
	- For much of modern graphics (physically-based animation, geometry processing, etc.) formulated in terms of partial differential equations (PDEs) that use div, curl, Laplacian, and so on
- A0.0 will reinforce the content taught in this lecture
	- Be sure to refer back to the slides for help